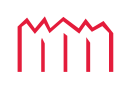

Hochschule Neubrandenburg<br>University of Applied Sciences

**Studiengang Geoinformatik**

# **Analyse der zeitlichen und räumlichen Variation der Wasserdampfverteilung in Deutschland**

# **Bachelorarbeit**

vorgelegt von: Nico Müller

Zum Erlangen des akademischen Grades

# **"Bachelor of Engineering" (B.Eng.)**

### Erstprüfer: Prof. Dr.-Ing. Andreas Wehrenpfennig

Zweitprüfer: Dr. Jens Wickert

Eingereicht am: 01. September 2011

urn:nbn:de:gbv:519-thesis2011-0533-6

#### **Kurzfassung**

Diese Arbeit beschäftigt sich mit der Aufbereitung und Auswertung von prozessierten GNSS-Daten (englisch: Global Navigation Satellite System - GNSS) der Atmosphärensondierung am Helmholtz-Zentrum Potsdam Deutsches GeoForschungsZentrum - GFZ. Auf dem Weg vom GNSS-Satellit zum Empfänger durchläuft das Satellitensignal die Erdatmosphäre und wird darin gebrochen, wodurch es zu Laufzeitverzögerungen kommt. Daraus können Informationen über den Zustand der Atmosphäre auf dem Signalweg abgeleitet werden. Ein Bestandteil der Atmosphäre ist der Wasserdampf, dessen atmosphärischer Anteil als ein Produkt der Atmosphärensondierung am GFZ in Near Real-Time prozessiert wird. Im Zuge dieser Arbeit wurde ein System für das GFZ entwickelt, das die zeitliche und räumliche Variation des atmosphärischen Wasserdampfes in Deutschland für die Jahre 2002 bis 2011 untersucht und darstellt. Die zwei Hauptkomponenten des Systems sind der Prozess der Datenaufbereitung und der der Datenanalyse, die in der Arbeit auch genauer erläutert werden.

#### **Abstract**

This thesis deals with the preparation and evaluation of processed GNSS-data (Global Navigation Satellite System) of the atmosphere sounding at the German Research Centre for Geosciences in Potsdam (GFZ). On the way from the GNSS-satellite to the receiver the signal passes through the Earth's atmosphere. And due to refractions the signal gets delayed. On the basis of these time delays the state of the atmosphere can be derived on the signal path. One component of the atmosphere is the water vapor, whose atmospheric content is processed as one product of the atmosphere sounding in near real-time at the GFZ. In the course of this thesis a system was developed for the GFZ, which analyses and displays the temporal and spatial variation of the atmospheric water vapor in Germany for the years 2002 to 2011. The two main components of this system are the data preparation and the data analysis, which are explained in the thesis more closely.

### **Inhaltsverzeichnis**

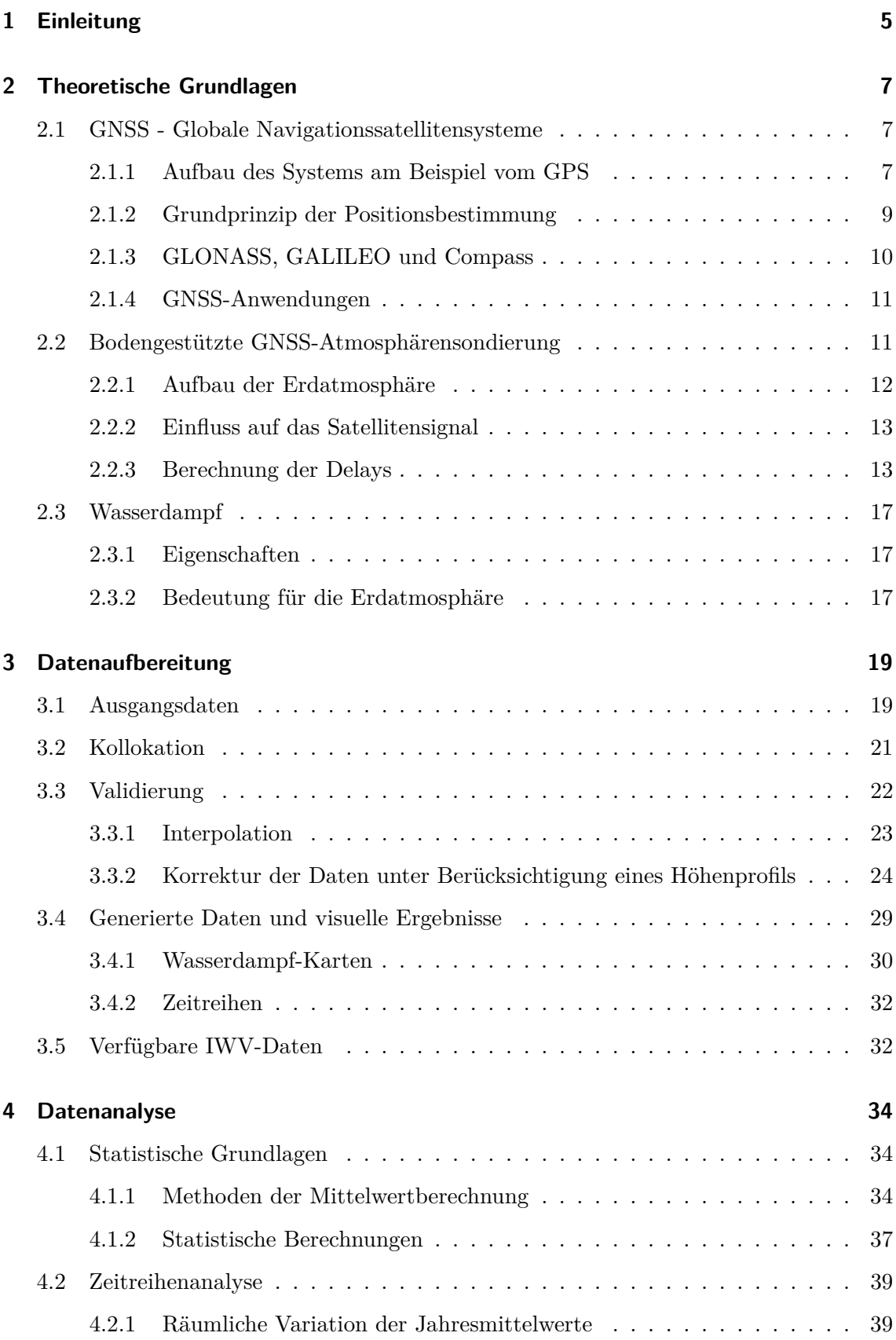

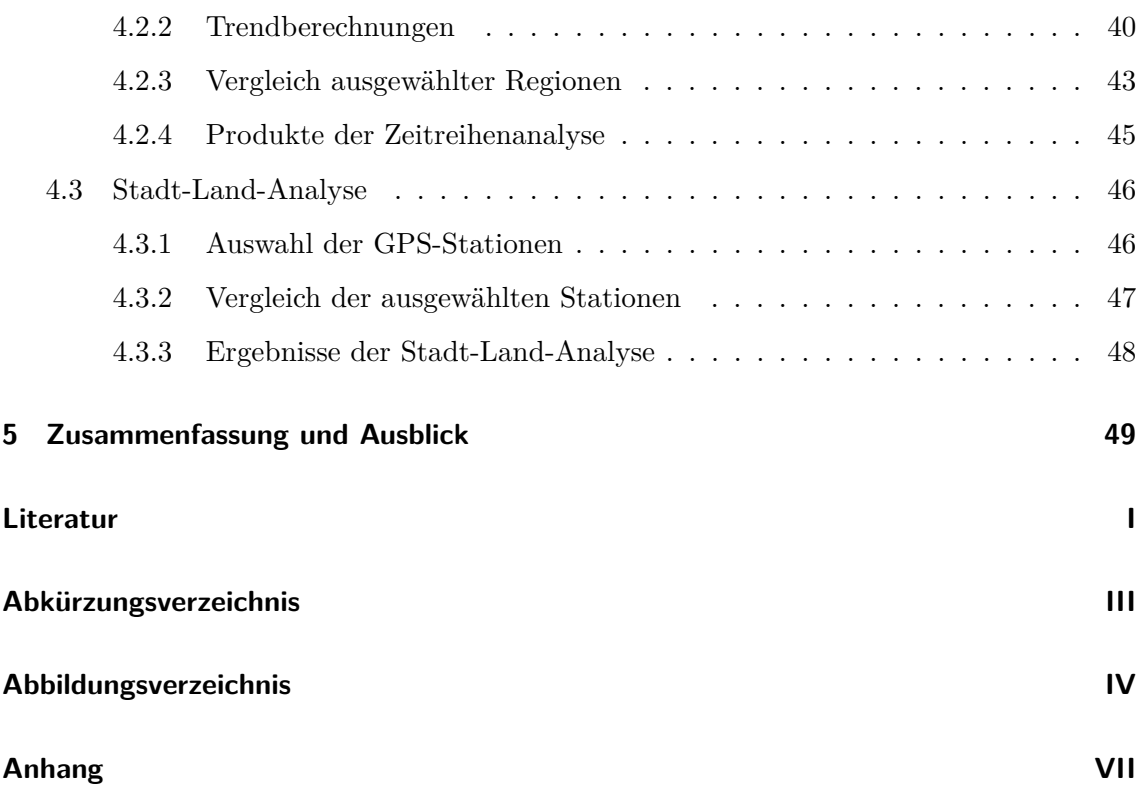

#### **1 Einleitung**

In der Sektion 1.1 'GPS/GALILEO-Erdbeobachtung' des Department 1 des Helmholtz-Zentrum Potsdam Deutsches GeoForschungsZentrum - GFZ (englisch: GFZ German Research Centre for Geosciences) wird mit den Satellitenpositionierungssystemen GPS (englisch: Global Positioning System), GLONASS (russisch: Globalnaja Nawigazionnaja Sputnikowaja Sistema - Globales Satellitennavigationssystem) und Galileo gearbeitet und diese Systeme zur Beobachtung der festen Erde und der Erdatmosphäre genutzt. Das Aufgabenspektrum der Sektion 1.1 reicht von der hochgenauen Messung der Kontinentaldrift, über die Entwicklung von Frühwarnsystemen für Tsunamis, bis hin zur regionalen und globalen Sondierung der Erdatmosphäre. [GFZ 11]

Dafür werden seit mehr als zehn Jahren bodengestützte GNSS-Atmosphärensondierungsverfahren (englisch: Global Navigation Satellite System - GNSS) entwickelt und betrieben. Auf dem Weg vom Satelliten zum GNSS-Empfänger wird das Satellitensignal in der Atmosphäre von den dort vorkommenden Teilchen gebrochen. Je nach Zusammensetzung der Atmosphäre ist dieser Effekt unterschiedlich stark, so dass die unterschiedlichen Laufzeitverzögerungen Rückschlüsse auf den Zustand der Erdatmosphäre geben. Ein Produkt dieser Atmosphärensondierung ist der integrierte atmosphärische Wasserdampf entlang des GNSS-Signalweges zwischen Satellit und Empfänger. Im Jahre 2011 liefern ca. 300 GPS-Stationen in Deutschland die Daten, aus denen der integrierte Wasserdampf abgeleitet werden kann.

Die Verteilung des atmosphärischen Wasserdampfes hat eine große Bedeutung unter anderem für das Klima und für die Wettervorhersage, für die die Wasserdampfdaten bereits heutzutage verwendet werden. Der Wasserdampf ist eines der wichtigsten Treibhausgase in der Atmosphäre und hat einen großen Einfluss auf den Strahlungshaushalt der Erde. Kondensiert der Wasserdampf, so bilden sich Wolken, die die kurzwellige Sonnenstrahlung durchlassen und die langwellige Wärmestrahlung der Erde absorbieren und reflektieren. Dadurch wird die Erde vor der Auskühlung geschützt und die Oberflächentemperatur konstant gehalten. [HK 09]

Steigt jedoch die Konzentration der Treibhausgase und insbesondere die des Wasserdampfes an, so kann dies große Auswirkungen auf das Klima der Erde haben. Die Erde würde sich erwärmen, was beispielsweise eine Verschiebung der Klimazonen und eine Veränderung der Regenmengen auf der Erde zur Folge haben würde. Zudem hätte eine Erderwärmung weitere Auswirkungen sowohl auf die Tierwelt, als auch auf den Menschen. [IPC 11]

Deswegen ist es von großer Wichtigkeit, dass die Wasserdampfverteilung und deren Variationen in der Erdatmosphäre flächendeckend beobachtet werden, um die daraus resultierenden Veränderungen der Umwelt und des Klimas rechtzeitig erkennen und ihnen bestenfalls entgegenwirken zu können. Eine im Vergleich zu anderen Messverfahren sehr kostengünstige Methode ist die bodengestützte GNSS-Atmosphärensondierung, mit der die Wasserdampfverteilungen in Near Real-Time prozessiert werden können.

Im Rahmen dieser Arbeit wurde ein System für das GFZ in Fortran 95 entwickelt, das die prozessierten GNSS-Datensätze der Atmosphärensondierung der Jahre 2002 bis 2011 einliest, aufbereitet und analysiert. Dabei ist die Datenaufbereitung inklusive des Einlesens der Daten strikt von der Datenanalyse getrennt, so dass zwei separate Fortran-Programme geschrieben wurden.

Das Hauptaugenmerk bei der statistischen Analyse der Daten liegt auf der Untersuchung und der Darstellung der zeitlichen und räumlichen Variationen der Wasserdampfverteilung in Deutschland. Eine Interpretation der Ergebnisse ist jedoch nicht Bestandteil dieser Arbeit, da dies eher in den Bereich der Meteorologie und Klimaforschung fällt.

So werden am Anfang der Arbeit wichtige theoretische Grundlagen geschaffen, um die Arbeitsschritte der Datenaufbereitung und -analyse nachvollziehen zu können. Dafür wird zunächst die Thematik der globalen Satellitensysteme und ausgehend davon, die Atmosphärensondierung und die Prozessierung der GNSS-Daten erläutert.

Das folgende Kapitel geht auf den Prozess der Datenaufbereitung inklusive der Berechnung und Generierung der Zeitreihen ein. Danach werden die statistischen Grundlagen der Datenauswertung erklärt und der Prozess der Datenanalyse und dessen Ergebnisse erläutert. Am Ende der Arbeit sind die Ergebnisse der Datenanalyse zusammengefasst und es wird ein Ausblick auf die Zukunft der bodengestützten GNSS-Atmosphärensondierung gegeben.

#### **2 Theoretische Grundlagen**

Um den Hauptteil der Arbeit, die Auswertung der Wasserdampf-Daten, nachvollziehen zu können, sind vorher einige theoretische Grundlagen zu schaffen. Da es sich bei den untersuchten Daten um prozessierte GNSS-Daten (englisch: Global Navigation Satellite System) handelt, wird zunächst das Prinzip und der aktuelle Status der Satellitensysteme erläutert. Im Anschluss folgen eine Beschreibung der Datenprozessierung und deren Ergebnisse.

#### **2.1 GNSS - Globale Navigationssatellitensysteme**

Unter den Globalen Navigationssatellitensystemen (GNSS) ist der Zusammenschluss aller Systeme zu verstehen, die der Positionsbestimmung und Navigation auf der Erde und in der Luft dienen. Mit dem vom amerikanischen Verteidigungsministerium entwickelten NAVSTAR GPS (englisch: Navigational Satellite Timing and Ranging Global Positioning System) und dem russischen System GLONASS (russisch: Globalnaja Nawigazionnaja Sputnikowaja Sistema - Globales Satellitennavigationssystem) sind im Jahre 2011 zwei globale, satellitengestützte Navigationssysteme in Betrieb. Zudem befinden sich das europäische System GALILEO und das chinesische System Compass im Aufbau. [JZ 11] Das bekannteste und meistgenutzte System ist jedoch das amerikanische GPS, an dem das Prinzip der Positionsbestimmung und Navigation per Satelliten im Folgenden erläutert wird.

#### **2.1.1 Aufbau des Systems am Beispiel vom GPS**

In den 1970er-Jahren entwickelte das amerikanische Verteidigungsministerium ein zunächst militärisches Navigationssystem, dessen erster Satellit 1978 in den Weltraum geschossen wurde. Um nicht-autorisierten Nutzern eine genaue Positionsbestimmung unmöglich zu machen, wurde das System für diese Nutzer mit einer künstlichen Ungenauigkeit SA (Selective Availability) versehen. Im Mai 2000 wurde diese künstliche Verschlechterung des Signals jedoch abgeschaltet, so dass das System auch vom zivilen Anwender mit einer hohen Genauigkeit genutzt werden kann.

Die Grundlage für die Positionsbestimmung per Satelliten sind folgende drei Segmente:

- das Weltraumsegment
- das Kontrollsegment
- das Benutzersegment

Das Weltraumsegment setzt sich aus allen funktionierenden GPS-Satelliten zusammen, welche die Erde auf sechs verschiedenen Bahnen mit einer Bahnhöhe von ca. 20.200 km und einer Inklination von 55° (Neigung zum Erdäquator) umkreisen. Die Umlaufzeit der Satelliten beträgt rund 12 Stunden. [SPA 11]

Die Satellitenbahnen wurden so gewählt, dass an jedem Punkt der Erde zu jeder Zeit mindestens vier Satelliten sichtbar sind. In Mitteleuropa beispielsweise können meistens sechs bis acht Satelliten gleichzeitig beobachtet werden.

Die Satelliten sind mit einem Sender und einem Empfänger, einer Antenne, hochgenauen Atomuhren und einem Mikroprozessor zur Steuerung des Satelliten ausgestattet. Sie senden mit Signalen ihre aktuelle Position im Weltraum sowie die genaue Uhrzeit, zu der die Signale ausgesandt wurden. Die Signale werden anschließend vom Empfänger auf der Erde registriert und mit Hilfe der gesendeten Satelliteninformationen ist eine Positionsbestimmung des Empfängers möglich. Das Prinzip der Positionsbestimmung wird in dieser Arbeit später erläutert.

Die Kontrolle über das gesamte GPS-System inklusive der Satelliten liegt in der Hand der US-Armee und erfolgt durch das Kontrollsegment. Es besteht aus einer Hauptkontrollstation, fünf Monitorstationen und drei Bodenkontrollstationen. Die fünf Monitorstationen sind weltweit in der Nähe des Äquators aufgebaut und deren Standorte sind Hawaii (Pazifischer Ozean), Ascension Island (Südatlantik), Diego Garcia (Indischer Ozean), Kwajalein (Pazifischer Ozean) und Colorado Springs (USA).

Die Monitorstationen beobachten 24 Stunden am Tag die Satelliten in ihrem Sichtbereich und speichern die Informationen der Satellitensignale. Diese Rohdaten werden zur Auswertung an die Hauptkontrollstation (englisch: Master Control Station) geschickt. Sie befindet sich im US-Bundestaat Colorado auf der dortigen Schriever Air Force Base der US-Armee. Dort werden die Beobachtungen der Monitorstationen gesammelt und anschließend die Bahn- und Atomuhrparameter der Satelliten bestimmt. Aus diesen Parametern werden Vorhersagen für die Satellitenbahnen berechnet, die regelmäßig aktualisiert werden.

Dadurch werden die Satelliten dauerhaft kontrolliert und eventuelle Fehlfunktionen schnell festgestellt. Die berechneten Vorhersagen über die Bahnen (Ephemeriden) und die Parameter der Atomuhren werden an die entsprechenden Satelliten übermittelt und von diesen direkt an den Empfänger ausgesandt. Somit ist eine hochgenaue Positionsbestimmung dauerhaft gewährleistet.

Das Benutzersegment umfasst alle Empfangsgeräte, die die ausgesandten Satellitensignale empfangen und die mit Hilfe der Signalinformationen ihre eigene Position bestimmen können. Die aktuellen Empfänger besitzen meist mindestens zwölf Kanäle, so dass sie Daten von mindestens zwölf Satelliten gleichzeitig auswerten können. Je mehr Satelliten gleichzeitig empfangen werden, desto genauer wird die Position des Empfängers bestimmt. [JZ 11]

#### **2.1.2 Grundprinzip der Positionsbestimmung**

Jeder Satellit sendet seine Signale auf einer bestimmten Trägerfrequenz, die bei allen Satelliten des gleichen Satellitensystems identisch ist. Das Globale Positionierungssystem (GPS) nutzt zwei Trägerfrequenzen im L-Band. Die erste Trägerfrequenz L1 liegt bei 1.575,42 MHz und die zweite Frequenz  $L_2$  bei 1.227,60 MHz. Auf diesen Frequenzen werden Informationen wie beispielsweise die Satellitenzeit, die Bahndaten und einige Korrekturen aufmoduliert. Diese Daten werden von dem GPS-Empfänger registriert und gespeichert. Anschließend vergleicht der Empfänger die Zeit der Signalaussendung mit der Zeit des Signalempfangs und errechnet daraus die Laufzeit des Signals. Die Ausbreitungsgeschwindigkeit des Signals im Vakuum von rund 300.000 km/s (Lichtgeschwindigkeit) ist bekannt. Aus dieser Ausbreitungsgeschwindigkeit und der Signallaufzeit lässt sich die geometrische Strecke zwischen dem Sender (Satellit) und dem Empfänger berechnen. Da sich das Signal in der Atmosphäre jedoch nicht wie im Vakuum ausbreitet, sondern abgelenkt wird, müssen Korrekturen angebracht werden, damit die Strecke zwischen dem Satelliten und dem Empfänger genau bestimmt werden kann. Im weiteren Verlauf der Arbeit wird auf diese Korrekturen näher eingegangen.

Um die aktuelle dreidimensionale Position des Empfängers bestimmen zu können, müssen die Strecken zu drei verschiedenen Satelliten berechnet werden. Aus diesen drei Strecken kann mit Hilfe des Prinzips des Bogenschnitts die Position des Empfängers bestimmt werden. Zusätzlich muss jedoch die Strecke zu einem vierten Satelliten errechnet werden, um die Uhrenkorrektur der Empfängeruhr durchzuführen und damit die Position hochgenau zu bestimmen. Ohne diese Uhrenkorrektur werden nur Pseudoentfernungen berechnet, da die Empfänger meist nur Quarzuhren besitzen, die wesentlich ungenauer als die Atomuhren in den Satelliten sind. Je genauer dementsprechend die Zeiten im Empfänger und in den Satelliten bestimmt werden, desto genauer lassen sich die Entfernungen zwischen den Satelliten und dem Empfänger und damit die Position des Empfängers berechnen. [JZ 11] Zudem verbessert sich die Positionierungsgenauigkeit bis zu einem bestimmten Punkt mit zunehmender Anzahl der empfangenen Satelliten. Ausschlaggebend hierfür ist die Überbestimmung der Gleichungen für die Berechnung der Wegstrecken zwischen den Satelliten und dem Empfänger und der Bestimmung des Uhrfehlers des Empfängers. Somit kann es für die Satellitenpositionierung und für die Satellitennavigation nur von Vorteil sein, wenn mehrere verschiedene Satellitensysteme betriebsbereit sind, da dadurch mehr Satelliten die Erde umkreisen und Signale aussenden.

#### **2.1.3 GLONASS, GALILEO und Compass**

Das russische Satellitennavigationssystem GLONASS ähnelt im Aufbau und in der Funktionsweise dem amerikanischen NAVSTAR-GPS und wurde parallel zum GPS entwickelt. Die 23 GLONASS-Satelliten umkreisen die Erde jedoch lediglich auf drei Bahnebenen mit einer Bahnhöhe von ca. 19.100 km und einer Inklination von rund 64,8°. Dadurch erreichen die Satelliten insbesondere in den höheren geographischen Breiten (z.B. in den Polargebieten) eine große Höhe über dem Horizont, so dass dort die Höhe der Empfängerposition genauer als beim GPS bestimmt werden kann. Ursache hierfür sind die kürzeren Signalwege durch die Atmosphäre und der daraus resultierenden geringeren Ablenkung des Signals. Diese Signalablenkung wird im weiteren Verlaufe der Arbeit erläutert.

Die Anzahl der GLONASS-Satelliten reichte bisher noch nicht aus, um immer zu gewährleisten, dass an jedem Punkt der Erde mindestens vier Satelliten sichtbar sind. In den nächsten Jahren soll dieses Problem jedoch gelöst werden, in dem weitere Satelliten in den Weltraum geschossen werden. [JZ 11]

Im Aufbau befindet sich zurzeit das europäische Satellitensystem GALILEO. Der Aufbau und die Funktionsweise sind wiederum ähnlich zu den amerikanischen und russischen Vorgängern, die Nutzung soll jedoch auf ziviler Ebene erfolgen, so dass das System nicht zentral vom Militär kontrolliert wird. [EUR 11] Offiziell hieß es vor einigen Jahren, dass Galileo im Jahre 2013 seine volle Funktionalität erreicht haben soll. [LEX 08]

In der Vergangenheit verzögerte sich der Fortschritt des Systemaufbaus jedoch immer wieder, so dass der derzeitige Zeitpunkt der Fertigstellung nicht genau genannt werden kann. In Konkurrenz zu dem europäischen Satellitennavigationssystem GALILEO steht das chinesische System Compass, da es die gleichen Frequenzen nutzen soll. Wer die Frequenzen zuerst belegt, darf sein Navigationssystem mit diesen Frequenzen nutzen. Die Chinesen planen ihr System vor dem der Europäer betriebsbereit zu haben, so dass die Gefahr besteht, dass Galileo nicht in vollem Umfang mit den geplanten Frequenzen eingesetzt werden kann. Sollte dies eintreten, muss das europäische System erneut umgebaut und auf andere Frequenzen abgestimmt werden. [JZ 11]

#### **2.1.4 GNSS-Anwendungen**

Satellitennavigationssysteme werden vordergründig zur Positionsbestimmung und zur Navigation auf Land, auf See und in der Luft genutzt. Erweiternd dazu werden in der Landes-, Kataster- und Ingenieurvermessung ebenfalls immer mehr Geräte mit GPS-Empfängern ausgestattet, um die zu vermessenden Punkte schneller und genauer bestimmen zu können. Zudem kann das GNSS zur Bestimmung der Erdrotationsparameter und zur Beobachtung von Erdplattenbewegungen eingesetzt werden.

Es wird jedoch nicht nur die Erde mit Hilfe von GNSS beobachtet, sondern auch die Erdatmosphäre und deren Bestandteile. Wie dies funktioniert und was dabei beobachtet werden kann, wird nun erläutert.

#### **2.2 Bodengestützte GNSS-Atmosphärensondierung**

Auf dem Weg von dem Satelliten zu dem GNSS-Empfänger durchquert das GNSS-Signal die Erdatmosphäre, welche einen großen Einfluss auf die Ausbreitung des Signals hat. Je nach Zusammensetzung der Atmosphärenschichten wird das Signal unterschiedlich stark gebrochen. Unter Verwendung von Temperatur- und Luftdruckmessungen an den GNSS-Stationen kann aus der Laufzeitverzögerung beispielsweise der Gesamtwasserdampfgehalt der Atmosphäre auf dem Signalweg abgeleitet werden. Dieses Messverfahren bietet den großen Vorteil, dass die bodengestützte Atmosphärensondierung vollkommen wetterunabhängig und kostengünstig ist und 24 Stunden am Tag Informationen über den Zustand der Erdatmosphäre liefert. [SV 07]

#### **2.2.1 Aufbau der Erdatmosphäre**

Die Erdatmosphäre ist ein Gasgemisch, das die Erde umgibt und durch die Erdgravitation daran gehindert wird, in den Weltraum zu entweichen. Von der Erdoberfläche bis zum Übergang in den Weltraum, der sich allmählich bei ca. 500 km Höhe vollzieht, weist die Atmosphäre eine Vertikalgliederung auf. Nach thermischen Aspekten wird die Atmosphäre in Tropo-, Strato-, Meso- und Thermosphäre unterteilt. Diese vertikale Gliederung ist in der folgenden Abbildung zu sehen.

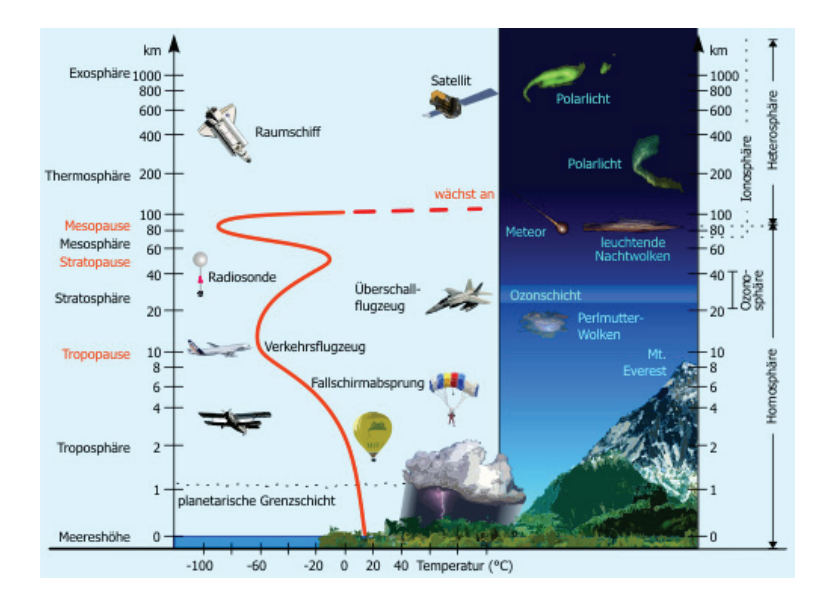

Abbildung 1: Aufbau der Erdatmosphäre [KOW 11]

Die Troposphäre ist die unterste Schicht und in ihr befinden sich etwa 80 % der Masse der gesamten Atmosphäre. Die Mächtigkeit der Troposphäre schwankt zwischen 9 km an den Polen und 16 km am Äquator. In den mittleren Breiten ist die Troposphäre etwa 10 km mächtig. In ihr gibt es einen Temperaturgradienten von -0,5°C bis -0,6°C je 100 m Höhenunterschied, so dass an der oberen Grenze der Troposphäre, die sogenannte Tropopause, Temperaturen von ca. -60°C an den Polen bis ca. -80°C am Äquator vorliegen.

In der Tropopause bleibt die Temperatur nahezu konstant und steigt ab ca. 20 km Höhe in der Stratosphäre langsam wieder an. Die Temperaturen in ca. 50 km Höhe am Oberrand der Stratosphäre, der Stratopause, erreichen wieder rund 0°C. Darüber erstreckt sich die Mesosphäre, in der die Temperatur bis zu einer Höhe von rund 90 km wieder auf unter -70°C abfällt. Ab der Mesopause steigt die Temperatur in der Thermosphäre kontinuierlich an.

Die Atmosphäre wird jedoch nicht nur nach thermischen Aspekten unterteilt, sondern auch nach dem Ionisierungsgrad der Gase, der eine Ursache für die Brechung des GNSS-Signals ist. Dieser Einfluss wird in einen ionosphärischen und einen troposphärischen Anteil unterteilt. [SV 07]

#### **2.2.2 Einfluss auf das Satellitensignal**

In der Ionosphäre (ab ca. 80 km Höhe) befinden sich elektrisch geladene Teilchen, die die GNSS-Signale brechen und deren Laufzeit verlängern. Dieser Einfluss auf die Laufzeit ist jedoch dispersiv (frequenzabhängig) und kann durch die Linearkombination zweier Frequenzen *L*1 und *L*2 abgeschätzt werden.

Die Troposphäre und die Stratosphäre entsprechen dem troposphärischen bzw. neutralen Anteil der Erdatmosphäre. In diesem kommen die Moleküle und Atome größtenteils im neutralen Ladungszustand vor, so dass deren Einfluss nicht dispersiv ist. Diese neutralen Gasteilchen werden durch das elektromagnetische Feld des GNSS-Signals polarisiert. Somit legt das Signal einen längeren Weg mit einer geringeren Geschwindigkeit im Vergleich zum Signalweg im Vakuum zurück und benötigt mehr Zeit.

Diese atmosphärische Laufzeitverzögerung des Signals wird auch Path Delay genannt. Die Delays werden in einen trockenen und feuchten Anteil unterteilt. Der trockene (hydrostatische) Teil des Delays wird Dry Delay bezeichnet und entsteht durch die verschiedenen Bestandteile der Atmosphärengase wie beispielsweise die trockenen Gase Sauerstoff, Kohlenstoffdioxid und Stickstoff. Der feuchte (nicht hydrostatische) Anteil des Delays ist der Wet Delay und dieser kommt durch den Wasserdampf in der Atmosphäre zustande.

Beide Delay-Anteile haben jedoch einen unterschiedlich großen Einfluss auf das Signal. Der Dry Delay verursacht eine Laufzeitverzögerung von rund 2,3 m (auf Meeresniveau und im Zenit), der Wet Delay verzögert das Signal jedoch nur um ca. 0 bis 10 % des Dry Delays. Dieser Wet Delay ist von der Wetterlage an dem Messort abhängig. Es kann durchaus vorkommen, dass der Wet Delay in trockenen Gebieten z.B. in einer Wüste nahezu Null ist. [KE 09]

#### **2.2.3 Berechnung der Delays**

In einem homogenen Medium wie beispielsweise dem Vakuum würde sich das GNSS-Signal geradlinig zum Empfänger bewegen. Da die Erdatmosphäre jedoch ein Gasgemisch mit einem vertikalen Druckverlauf und damit kein homogenes Medium ist, weicht der wahre, optische Weg S von dem geometrischen Weg G ab. Das Signal wird zu dem dichteren Medium hin gebrochen, so dass das Signal eine gekrümmte Bahn durchläuft. [Abb. 2]

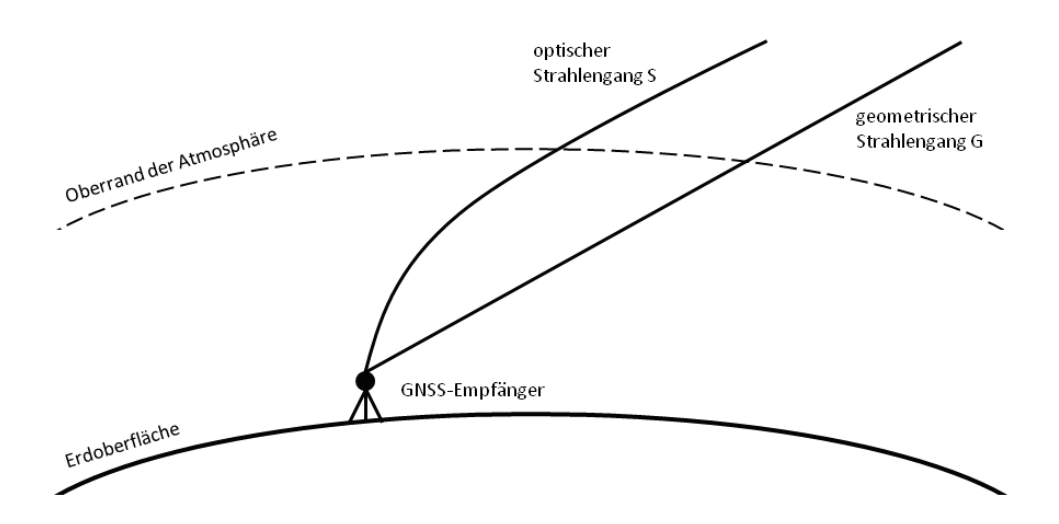

Abbildung 2: Vergleich des geometrischen Strahlengang G mit dem optischen Strahlengang S [Eigene Darstellung]

Die optische Weglänge entlang des Strahlengangs S ist definiert durch

$$
L = \int_{S} n(s) \, ds \tag{1}
$$

wobei *S* der gekrümmte Signalweg durch die Atmosphäre ist und *n*(*s*) den Brechungsindex entlang dieses Weges beschreibt. Die Laufzeitverzögerung im Vergleich zur geometrischen Ausbreitung im Vakuum (Total Delay) ist gegeben durch

$$
\Delta L = \int_{S} n(s) \, ds - \int_{G} \, ds \tag{2}
$$

wobei *G* die Gerade von dem Satelliten zu dem Empfänger ist. Diese Gleichung lässt sich wie folgt umformen.

$$
\Delta L = \int_{S} n(s) \, ds + \int_{S} ds - \int_{S} ds - \int_{G} ds \tag{3}
$$

$$
= \int_{S} (n(s) - 1) \, ds + \int_{S} ds - \int_{G} ds \tag{4}
$$

$$
= \int_{S} (n(s) - 1) \ ds + (S - G) \tag{5}
$$

Da der Brechungsindex von Gasen sehr nah bei 1 liegt, kann die Differenz *n* − 1 durch die Refraktivität *N* (Kennwert für den Brechungsindex) ersetzt werden. Die dimensionslose Kennzahl *N* ergibt sich aus:

$$
N = 106 \cdot (n-1) \tag{6}
$$

Der Total Delay hat nun die Form:

$$
\Delta L = 10^{-6} \cdot \int_{S} N \, ds + (S - G) \tag{7}
$$

Da der geometrische Delay (*S* − *G*) wesentlich kleiner als der erste Term ist, kann er vernachlässigt werden. Dadurch ergibt sich für den Slant Total Delay (STD) folgende Formel:

$$
STD = 10^{-6} \cdot \int_{S} N \, ds \tag{8}
$$

Diese Berechnung des STD setzt voraus, dass der genaue Zustand der Atmosphäre bekannt ist. Da dies nicht der Fall ist, kann der Slant Total Delay bei der GNSS-Atmosphärensondierung nicht genau berechnet, sondern mit Hilfe von Modellen nur geschätzt werden. Ein Beispiel hierfür ist das Modell nach Saastamoinen. [KE 09]

Nach Smith & Weintraub [KE 09] kann die Refraktivität der Atmosphäre jedoch auch durch folgende Formel beschrieben werden:

$$
N = k_1 \cdot \frac{p_d}{T} + k_2 \cdot \frac{e}{T} + k_3 \cdot \frac{e}{T^2}
$$
\n
$$
\tag{9}
$$

Dabei ist *p<sup>d</sup>* der Partialdruck der trockenen Luft, *e* der des Wasserdampfes und *T* die Temperatur. Die empirischen Konstanten werden gemessen und wurden für die Berechnung [nach: MB 94] wie folgt belegt:

$$
k_1 = 77,60 \quad \frac{K}{hPa} \tag{10}
$$

$$
k_2 = 70,40 \quad \frac{K}{hPa} \tag{11}
$$

$$
k_3 = (3, 74) \cdot 10^5 \quad \frac{K^2}{hPa} \tag{12}
$$

Diese Refraktivität lässt sich ebenfalls in einen trockenen (dry) und in einen feuchten (wet) Anteil aufteilen:

$$
N_{\text{trop}} = k_1 \cdot \frac{p_d}{T} + k_2 \cdot \frac{e}{T} + k_3 \cdot \frac{e}{T^2}
$$
\n
$$
W_{\text{trop}} = k_1 \cdot \frac{p_d}{T}
$$
\n
$$
(13)
$$

Daraus ergeben sich für die beiden Anteile folgende Formeln

$$
N_{\rm dry} = k_1 \cdot \frac{p_d}{T} \tag{14}
$$

$$
N_{\text{wet}} = k_2 \cdot \frac{e}{T} + k_3 \cdot \frac{e}{T^2} \tag{15}
$$

die zu dem Slant Dry Delay (SDD) und dem Slant Wet Delay (SWD) führen:

$$
\Delta L_{\rm dry} = SDD = 10^{-6} \int_{S} N_{\rm dry} ds = 10^{-6} \int_{S} \left( k_1 \cdot \frac{p_d}{T} \right) ds \tag{16}
$$

$$
\Delta L_{\text{wet}} = SWD = 10^{-6} \int_{S} N_{\text{wet}} ds = 10^{-6} \int_{S} \left( k_2 \cdot \frac{e}{T} + k_3 \cdot \frac{e}{T^2} \right) ds \tag{17}
$$

Wie bereits erwähnt sind der genaue Zustand der Atmosphäre und damit verbunden die Variablen *pd*, *e* und *T* nicht bekannt. Die Atmosphärensondierung liefert jedoch GNSS-Daten, aus denen die Delays relativ genau abgeleitet werden können.

Nach Umformung der zuvor erläuterten Gleichungen ergibt sich als allgemeine Formel zur Beschreibung des Slant Total Delay

$$
\Delta L_{\text{trop}} = STD = 10^{-6} \cdot \int_{S} N_{\text{trop}} ds = SDD + SWD \tag{18}
$$

Wird der Slant Total Delay auf die vertikale Achse projiziert, so ergibt das daraus der Zenith Total Delay (ZTD)

$$
ZTD = m(\epsilon)^{-1} \cdot STD \tag{19}
$$

wobei  $m(\epsilon)$  eine Mapping-Funktion ist. Aus dem Zenith Total Delay ergeben sich anschließend der Zenith Hydrostatic Delay (ZHD) und der Zenith Wet Delay (ZWD). [MB 92] Mit Hilfe dieser drei Größen kann der integrierte Wasserdampf (englisch: Integrated Water Vapour - IWV) aus dem feuchten Anteil des Zenith Total Delays wie folgt abgeleitet werden:

$$
ZTD = ZHD + ZWD \tag{20}
$$

$$
ZWD = ZTD - ZHD \tag{21}
$$

$$
IWV = \Pi \cdot ZWD \tag{22}
$$

Dabei ist Π eine Kennzahl mit dem Wert von rund 6,27 (abhängig von der vorherrschenden Temperatur in der Umgebung der Station) und der IWV die Menge des Wasserdampfes in der Luftsäule vertikal über einer Messstation. [MB 94]

Der ZTD und daraus abgeleitet der IWV sind die Hauptprodukte der GPS-Atmosphärenprozessierung und damit die Grundlage für diese Arbeit.

#### **2.3 Wasserdampf**

In der Atmosphäre tritt Wasser in allen drei Aggregatzuständen auf. Die Menge an festem und flüssigem Wasser kann mit Hilfe der GNSS-Satelliten jedoch nicht gemessen werden. Diese sind mit anderen Techniken wie beispielsweise mit Niederschlagsmessern zu bestimmen. Deswegen stützt sich die Arbeit auf die gasförmig auftretende Form des Wassers, den Wasserdampf, dessen Menge mit Hilfe der bodengestützten GNSS-Atmosphärensondierung bestimmt werden kann.

#### **2.3.1 Eigenschaften**

Die Verteilung des atmosphärischen Wasserdampfes variiert sowohl horizontal, als auch vertikal sehr stark. Grundsätzlich ist jedoch herauszustellen, dass der Wasserdampfgehalt mit zunehmender Höhe geringer wird. Ursache hierfür ist die sinkende Lufttemperatur in den höheren Lagen. Je kälter die Luft ist, desto weniger Wasser kann diese aufnehmen. Die Troposphäre enthält rund 99 % des Wasserdampfes, wobei fast die Hälfte des Wasserdampfes in den unteren Lagen bis zu ca. 1.500 m über dem Meeresniveau zu finden ist. [SV 07]

#### **2.3.2 Bedeutung für die Erdatmosphäre**

Der Wasserdampf ist für das kurzfristige Wettergeschehen von großer Bedeutung. Deswegen werden die prozessierten Zenith Total Delays (ZTD) und damit verbunden die integrierten Wasserdampfdaten (IWV) bereits in Wettermodelle assimiliert und für die Wettervorhersage genutzt.

Zudem hat der Wasserdampf einen großen Einfluss auf den langwierigen Prozess der Klimaveränderung der Erde. Kondensiert Wasserdampf, so bilden sich Wolken, welche einen großen Einfluss auf den Strahlungshaushalt der Erde haben. Wolken lassen die kurzwellige Strahlung der Sonne durch und absorbieren und reflektieren die langwellige Wärmestrahlung der Erde. Dieses Phänomen wird natürlicher Treibhauseffekt genannt. Ohne diesen Effekt würden auf der Erde weitaus niedrigere Temperaturen vorherrschen. Somit ist Wasserdampf eines der wichtigsten Treibhausgase in der Atmosphäre. [HK 09]

Erwärmt sich die Luft aufgrund der erhöhten Konzentration von Treibhausgasen in der Atmosphäre, so kann die Luft zum einen mehr Wasser aufnehmen. Zum anderen kommt es auch zu einer vermehrten Wolkenbildung, die den Treibhauseffekt noch mehr verstärkt. Deswegen ist es wichtig, die zeitliche und räumliche Variation der Wasserdampfverteilung permanent zu beobachten, um mögliche Veränderungen der Umwelt und des Klimas rechtzeitig zu erkennen und ihnen bestenfalls entgegenzuwirken. Ein kostengünstiges Verfahren hierfür ist die zuvor beschriebene bodengestützte GNSS-Atmosphärensondierung, die Informationen über den integrierten atmosphärischen Wasserdampf liefert.

#### **3 Datenaufbereitung**

Grundlage für die statistische Analyse der Wasserdampfverteilung ist ein Fortran 95 Programm, das GPS-Datensätze mit den Informationen über den integrierten Wasserdampf einliest, aufbereitet und die Ergebnisse für die Datenanalyse bereitstellt. Hierfür können bestimmte Auswertungsregionen selbst definiert und der Zeitraum der Auswertung festgelegt werden.

Dabei ist die Datenaufbereitung strikt von der Datenauswertung getrennt, so dass zwei separate Fortran-Programme geschrieben wurden. Der Grund dafür liegt in der unterschiedlich großen Laufzeit der Programme. Wird das Programm zur Aufbereitung der Daten von vielen Jahren gestartet, so kann die Laufzeit mehrere Tage betragen, da eine große Menge von Daten (für 10 Jahre über 500.000 Files) eingelesen und verarbeitet wird. Die Auswertung der Daten des gleichen Zeitraumes ist im Vergleich dazu mit wenigen Minuten minimal.

Um die Daten auszuwerten, ist es deswegen nicht sinnvoll, vor jeder Auswertung die Daten zuerst neu zu generieren. Somit werden die Daten einmalig für eine bestimmte Region in dem gewünschten Zeitraum generiert und als Ergebnisse der Datenaufbereitung (als Zeitreihen) abgespeichert. Für die anschließende Datenauswertung müssen diese Zeitreihen nur noch eingelesen werden, da sie alle wichtigen Informationen enthalten, die für die Datenanalyse benötigt werden. Dieses Prinzip spart sehr viel Rechenzeit und macht die Datenanalyse flexibler.

Das eben erläuterte Grundkonzept der Datenaufbereitung ist in einem Aktivitätsdiagramm vereinfacht dargestellt, um die im weiteren Verlauf beschriebenen Schritte der Datenaufbereitung in das Gesamtkonzept einordnen zu können. Das Aktivitätsdiagramm ist im Anhang dieser Arbeit zu finden.

#### **3.1 Ausgangsdaten**

Wie bereits erwähnt sind GNSS-Datensätze die Grundlage für die Datenanalyse. Für die bodengestützte GNSS-Atmosphärensondierung werden die Daten von vorhandenen Stationen genutzt, so dass sich der Aufwand für die Atmosphärensondierung lediglich auf das Sammeln und Prozessieren der Daten reduziert. Bekannte Provider der GNSS-Datensätze sind beispielsweise der Dienst SAPOS (Satellitenpositionierungsdienst der deutschen Landesvermessung) oder das BKG (Bundesamt für Kartographie und Geodäsie).

In Deutschland gibt es zurzeit (Stand: August 2011) ca. 300 GPS-Stationen mit einem mittleren Stationsabstand von rund 40 km. Über jeder Station sind zu jedem Zeitpunkt ca. sechs bis zwölf Satelliten sichtbar, von denen alle 2,5 Minuten ein Datensatz generiert wird. Diese Datensätze werden stundenweise gesammelt und anschließend am Helmholtz-Zentrum Potsdam Deutsches GeoForschungsZentrum - GFZ (englisch: GFZ German Research Centre for Geosciences) prozessiert. Die Prozessierung nimmt zusätzlich maximal weitere 30 Minuten (inklusive Datenübertragung und Datenspeicherung) in Anspruch, so dass die Daten mit einer Gesamtverzögerung von höchstens 1,5 Stunden am GFZ in Near Real-Time zur Verfügung stehen. Sie enthalten wertvolle Informationen über den Zustand der Erdatmosphäre.

Die aktuelle Konstellation der GPS-Stationen in Deutschland ist in Abbildung 3 dargestellt.

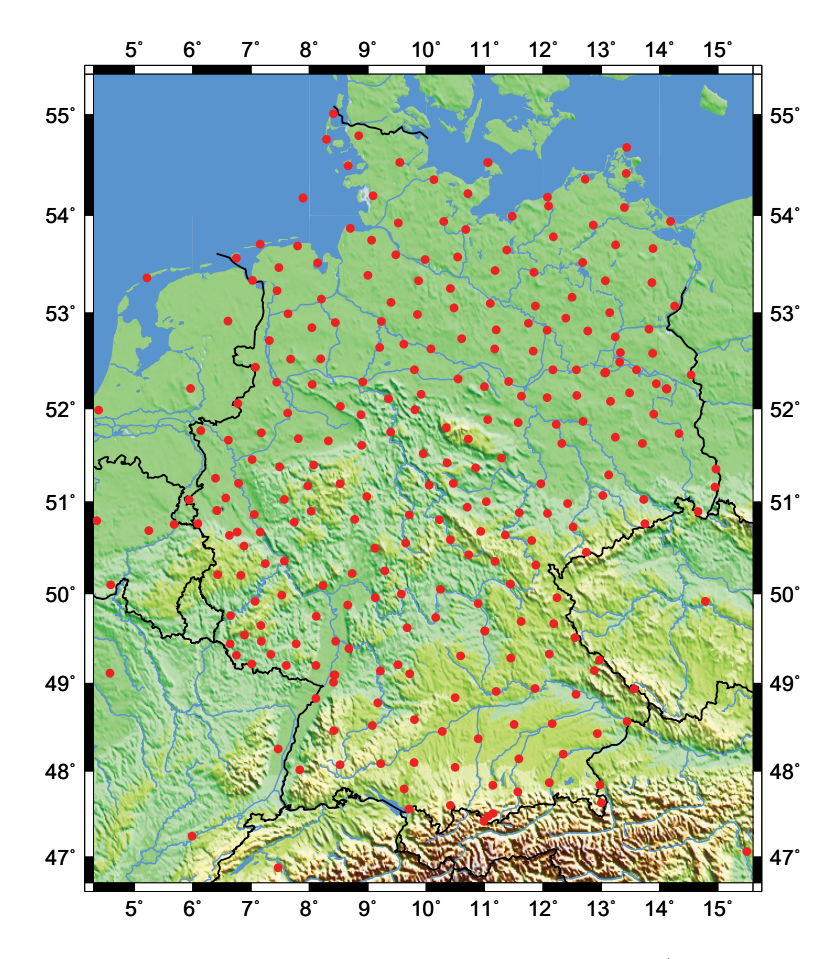

Abbildung 3: Darstellung aller GPS-Stationen in Deutschland (Stand: August 2011) [Eigene Darstellung]

Ein Produkt der GPS-Atmosphärenprozessierung ist der bereits erläuterte integrierte Wasserdampf (IWV). Der IWV wird mit einer Auflösung von meist 15 Minuten generiert, so dass üblicherweise 96 IWV-Werte pro Tag pro Station vorliegen. Dies kann jedoch nicht verallgemeinert werden, da die Samplingrate in den früheren Jahren 30 Minuten betrug, so dass nur höchstens 48 Werte pro Tag pro Station gespeichert wurden. Dabei sind die selten auftretenden Ausfälle einzelner Stationen noch unberücksichtigt. Mit einer Genauigkeit von  $\pm 1$  kg/m<sup>2</sup> liegt der IWV in Deutschland üblicherweise zwischen 5 kg/m<sup>2</sup> und 50 kg/m2. Gespeichert wird dieser Wert für jede Station in Tagesfiles (sogenannte TRO-Files), die beim GFZ archiviert werden.

#### **3.2 Kollokation**

Bei der Datenaufbereitung gibt es verschiedene Optionen, wie die TRO-Files zu Zeitreihen verarbeitet werden sollen. Eine Option ist es, die Daten für jede Station einzeln aufzubereiten. So werden Zeitreihen erstellt, die die Wasserdampfvariationen über den einzelnen GPS-Stationen aufzeigen.

Alternativ dazu kann die Wasserdampfverteilung auch in bestimmten Regionen untersucht werden. Dabei wird über der ausgewählten Region zuerst ein Gitter definiert, das die Region vollständig überlagert. Die Abstände zwischen den Gitterpunkten sind dabei über der gesamten Region jeweils in vertikaler und in horizontaler Richtung homogen.

Anschließend werden alle Stationen selektiert, die in der bestimmten Region liegen und die Daten in dem gewünschten Zeitraum liefern. Hierfür wurde ein Algorithmus implementiert, der die die Zugehörigkeit der Stationen mit Hilfe der Umlaufszahl (englisch: Winding Number) berechnet. [UOS 11]

Somit ist die Ausgangssituation folgende, dass in jeder Region eine bestimmte Anzahl von Stationen vorhanden ist, von denen der IWV-Wert eingelesen wird. Umgeben sind diese Stationen von einem Gitter, dessen Gitterpunkte noch keine Information über den Wasserdampfgehalt über diesem Punkt besitzen. Um dies zu verdeutlichen, ist die Ausgangssituation in der Abbildung 4 auf der folgenden Seite grafisch dargestellt.

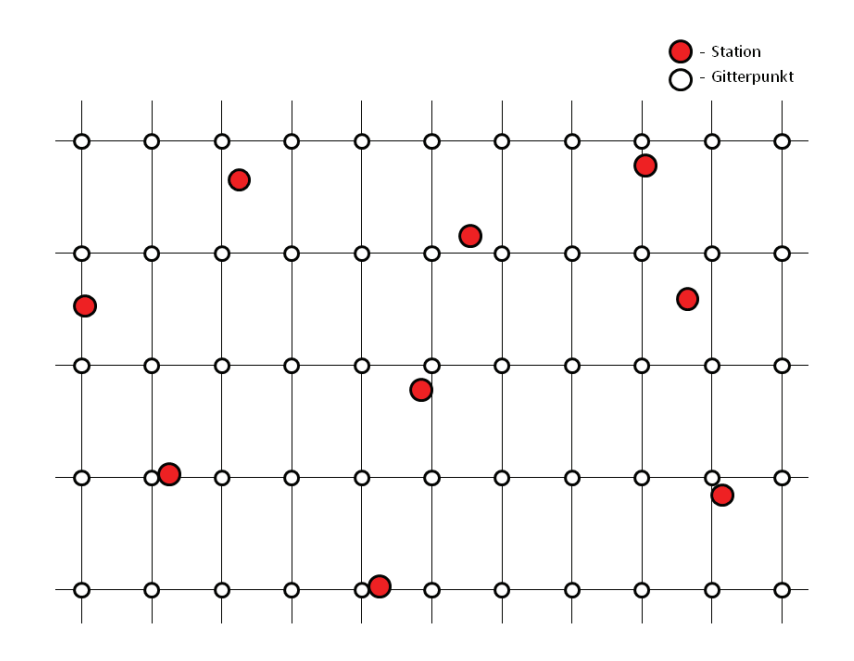

Abbildung 4: Ausgangssituation vor der Kollokation [Eigene Darstellung]

Um Regionen auswerten zu können, müssen die Informationen von den Stationen flächendeckend auf das Gitter interpoliert werden. Dies wird mit Hilfe einer sogenannten Kollokation realisiert. Sie ist ein numerisches Näherungsverfahren, mit dem Lösungen für Interpolationen im vierdimensionalen Raum (Raum und Zeit) gefunden werden können. Hierfür stehen verschiedene Verfahren zur Verfügung. Für die Thematik der IWV-Datenaufbereitung wurde eine least-square-Kollokation verwendet. Dabei wird die Approximation zum einen durch Parameterschätzungen und zum anderen durch statistische Interpolationen durchgeführt. Für genauere Informationen zu der Kollokation wird auf [HH 96] verwiesen.

Vereinfacht ausgedrückt wird bei der Kollokation von den Stationskoordinaten auf das Gitter interpoliert. Die Kollokation ist jedoch nur eine Näherungslösung, da die Wasserdampfverteilung sehr variabel und die erreichbare Genauigkeit von der Anzahl der verfügbaren Stationen abhängig ist. Je mehr Stationen Daten liefern und je dichter diese zusammenliegen, umso genauer wird die Kollokation.

#### **3.3 Validierung**

Vor der Analyse der Daten müssen diese unter bestimmten Gesichtspunkten korrigiert werden. Welche Korrekturen vorgenommen wurden, wird im Folgenden erläutert.

#### **3.3.1 Interpolation**

Bei der Korrektur der Daten spielt die Interpolation auf die Gitterpunkte eine zentrale Rolle, da dieses Verfahren die Routine ist, mit der die IWV-Daten flächendeckend für bestimmte Regionen berechnet werden. Werden diese Daten nicht richtig berechnet, so pflanzen sich die Fehler der Kollokation nach dem Prinzip der Fehlerfortpflanzung durch das ganze System bis hin zur Auswertung fort.

Da es sich bei der Kollokation um ein numerisches Näherungsverfahren mit einer Parameterschätzung handelt, ist die Kollokation von der Definition einiger Parameter abhängig. Somit müssen diese Parameter richtig gewählt werden, um die größtmögliche Genauigkeit für die flächendeckende IWV-Wertberechnung zu erzielen. So wurden die Parameter nach [HH 96] definiert, da sie dort schon genauestens untersucht wurden.

Ein weiterer Ansatz zur Korrektur der IWV-Werte ist die variable Definition der Gitterpunkte in den bestimmten Regionen. Hierfür wurde untersucht, was für einen Einfluss die Gitterauflösung auf die Ergebnisse der Kollokation hat. In Testdurchläufen wurde dieser Parameter variiert und die mittlere Abweichung (Median) der berechneten IWV-Mittelwerte zu den mittleren Stationsdaten in der Region berechnet.

Die Tests ergaben, dass die mittlere Abweichung in allen Testdurchläufen bei einer Auflösung von 1 bis 20 km sehr gering war und deutlich unter der Prozessierungsgenauigkeit der IWV-Werte von  $\pm 1$  kg/m<sup>2</sup> lag. Daraus lässt sich schließen, dass eine Gitterzellengröße unterhalb von 20 km keinen großen Einfluss auf die Ergebnisse der Kollokation hat.

Es ist jedoch darauf zu achten, dass die Gitterauflösung immer an die Größe der zu untersuchenden Region angepasst wird. Nicht sehr sinnvoll ist es, über einer Region mit der Größe des Saarlandes ein Gitter zu definieren, das eine Gitterauflösung von beispielsweise 50 km hat. Ebenso ist es aus laufzeittechnischer Sicht nicht zu empfehlen, eine Region wie z.B. Europa mit einer Gitterauflösung von 1 km zu rechnen. Somit muss vor jedem Programmdurchlauf das richtige Mittel aus Detailgröße und Laufzeit gefunden werden.

Um die Gesamtwasserdampfmenge über einer Region zu berechnen, wird der IWV-Wert für jeden Gitterpunkt in dieser Region benötigt. Dieser Wert wird mit der horizontalen Fläche der Gitterzelle multipliziert, in der sich der Gitterpunkt befindet und anschließend für alle Gitterpunkte aufsummiert.

Ist die Fläche der Region jedoch nicht exakt durch das Gitter definiert, so ergibt sich daraus ein Fehler für die Gesamtwasserdampfmenge der Region. Dieser Fehler ist ebenfalls von der Gitterdefinition abhängig. Je höher die Gitterauflösung ist, desto geringer ist der Anteil der Gesamtwasserdampfmenge, der nicht zu der Region gehört. Deswegen sollte auch hier ein geeignetes Mittel aus Laufzeit und Größe des Flächenfehlers gefunden und dieser bei einer späteren Analyse der Gesamtwasserdampfmenge berücksichtigt werden. Allgemein muss jedoch festgehalten werden, dass die prozessierten Daten nie 100%-ig genau sein können. Neben dem systematischen Fehler von  $\pm 1$  kg/m<sup>2</sup> bei der Prozessierung des IWV-Wertes und der Ungenauigkeit bei der Kollokation durch die geringe Stationsdichte, kommen weitere Fehler wie beispielsweise der gerade genannte Flächenfehler hinzu. Diese Fehler sind zunächst nicht zu korrigieren. Es gibt jedoch auch Fehler, die bereits während der Datenaufbereitung korrigiert werden können, um genauere Datensätze zu generieren. Ein Beispiel hierfür ist die Höhenkorrektur der Daten.

#### **3.3.2 Korrektur der Daten unter Berücksichtigung eines Höhenprofils**

Stationen in höheren Lagen messen bei gleicher Wetterlage einen geringeren IWV-Wert als Stationen, die im Flachland liegen. Grund dafür ist die Mächtigkeit der Luftsäule, die über der Station liegt. Der IWV wird zwar für die gesamte Atmosphäre gemessen, oberhalb der Tropopause (ca. 10 km) ist der Anteil jedoch verschwinden gering. Somit ist klar, dass bei gleicher Wetterlage eine Station in 50 m Höhe mehr Wasserdampf in der Luftsäule über sich besitzt, als eine Station, die sich in 1.200 m Höhe befindet. Gut zu erkennen ist dies in Abbildung 5, in der die Abhängigkeit des ZTD von der Stationshöhe dargestellt ist.

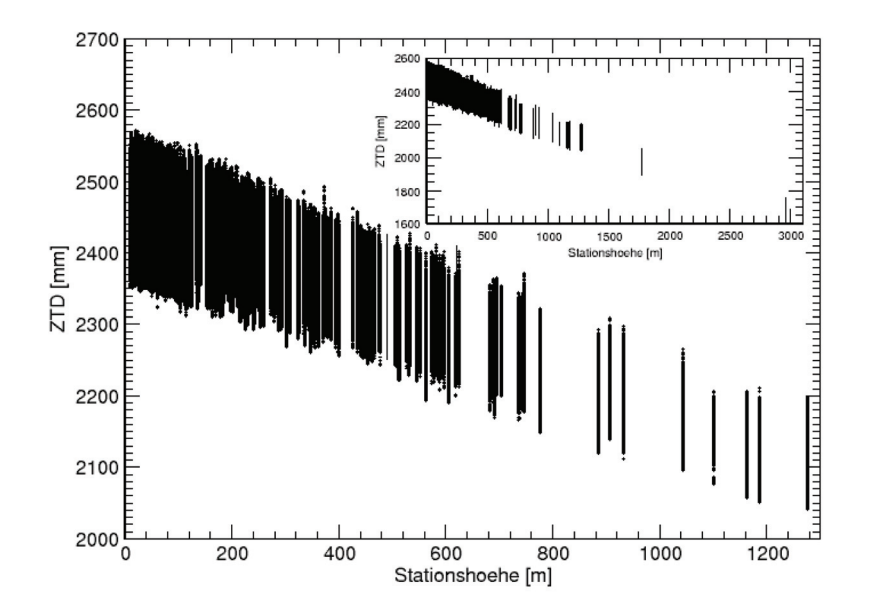

Abbildung 5: Abhängigkeit des ZTD von der Stationshöhe [Eigene Darstellung]

Der IWV-Wert nimmt dementsprechend tendenziell mit der Höhe ab. Die Höhenabhängigkeit ist unter 1.000 m jedoch kaum zu modellieren, da die Wetterlage in dieser Höhenlage einen größere Einfluss auf den IWV-Wert als die Stationshöhe hat. Zu sehen ist dies in der folgenden Abbildung.

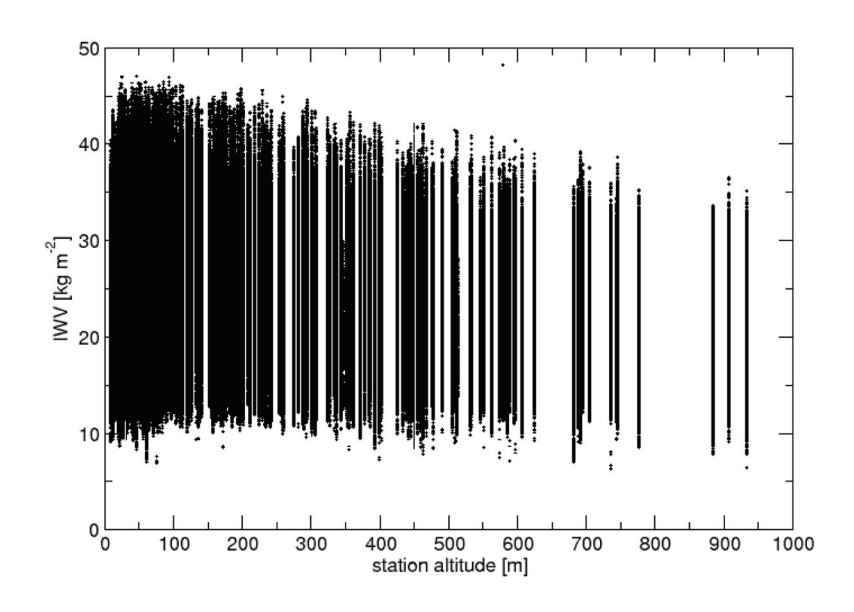

Abbildung 6: Abhängigkeit des IWV von der Stationshöhe [Eigene Darstellung]

Deshalb werden für die Interpolation alle Stationen mit einer Stationshöhe von unter 1.000 m genutzt. Dadurch wird auf die gesamte Fläche der Regionen interpoliert, ohne die IWV-Messungen der Stationen über 1.000 m und ohne die Topografie zu berücksichtigen. So wird die Gesamtwasserdampfmenge über der Region überschätzt und muss korrigiert werden. Grundlage für diesen Ansatz ist das globale ETOPO1-Reliefmodell [NGD 11], das weltweit ein digitales Höhenmodell mit einer Auflösung von einer Bogenminute bereitstellt. Gespeichert sind die Daten in NetCDF-Files, mit deren Hilfe die Höhen der im Programm verwendeten Gitterpunkte berechnet werden.

An der Funktionsweise der Kollokation wurde nichts verändert. Die Daten werden jedoch im Anschluss der Kollokation korrigiert, so dass die Ergebnisse für die spätere Analyse ebenfalls genauer werden. Hierfür selektiert das Programm zunächst alle Stationen, die über der Maximalhöhe liegen. Für jede dieser Stationen wird zusätzlich die nächstgelegene Station ermittelt, die unter der Maximalhöhe liegt.

Für diese beiden Stationen wird eine Geradengleichung aufgestellt, mit der die Abhängigkeit des IWV-Wertes von der Höhe abgebildet wird. Anschließend wird mit Hilfe dieser Geradengleichung auf alle Gitterpunkte im Umkreis des halben Stationsabstandes zu der nächstgelegenen Station interpoliert und der IWV-Wert der Gitterpunkte neu berechnet bzw. korrigiert.

Dieser erste Schritt der Höhenkorrektur ist relativ zuverlässig, da IWV-Messungen in der korrigierten Region vorliegen. Jeder Gitterpunkt, der mit diesem Verfahren korrigiert wurde, erhält eine Kennung, damit der IWV-Wert des Gitterpunktes im zweiten Schritt der Höhenkorrektur nicht erneut korrigiert wird.

Der zweite Schritt bei der Korrektur der Daten unter Berücksichtigung eines Höhenprofils ist das Auffinden aller Gitterpunkte, die über der Maximalhöhe liegen und noch nicht im ersten Schritt korrigiert wurden. Für jeden dieser Punkte wird der IWV-Wert mit Hilfe der folgenden Formel [MM 07] korrigiert:

$$
IWV_{(h)} = a \cdot IWV_{(h_0)} \cdot e^{\left(\frac{h_0 - h}{H}\right)} \tag{23}
$$

Dabei ist *IWV*<sub>(*h*)</sub> der IWV-Wert des Gitterpunktes, *IWV*<sub>(*h*<sub>0</sub>)</sub> der IWV-Wert der nächstgelegenen GPS-Station, *h* die Höhe des Gitterpunktes und *h*0 die Höhe der nächstgelegenen GPS-Station. Die Variablen *a* und *H* sind empirische Größen, die je nach Region und Jahreszeit variieren können. Die Größe *a* liegt ungefähr zwischen 0,8 und 1,2 (einheitenlos) und die Skalenhöhe *H* hat einen Wertebereich von 1 km bis 5 km. [MM 07]

Mit diesem zweiten Schritt wird die Höhenkorrektur abgeschlossen. Dieser zweite Schritt ist relativ unsicher, da die IWV-Werte der Gitterpunkte nur aufgrund der Geländehöhe (ohne eine IWV-Messung) unter Nutzung eines empirischen Modells korrigiert werden, um eine Überschätzung des IWV-Wertes zu vermeiden.

Um die deutlichen Unterschiede zwischen den korrigierten und den nichtkorrigierten Daten zu zeigen, folgt eine Gegenüberstellung der IWV-Karten mit und ohne Berücksichtigung eines Höhenprofils. Als Beispielregion wurde ein Ausschnitt aus Baden-Württemberg verwendet, da es in diesem Gebiet Stationen in den unterschiedlichsten Höhenlagen gibt. In der ausgewählten Region liegen die Schwäbische Alb und der Schwarzwald. Höchste Berge der Region sind der Feldberg (1.493 m), Hornisgrinde (1.164 m) und der Lemberg (1.015 m). Durch das Oberrheinische Tiefland mit einer Höhe von rund 100 m bis 200 m ergibt sich für die Region ein Höhenunterschied von über 1.300 m, weshalb diese Region ideal für die Darstellung der Höhenkorrektur ist. [AS 98]

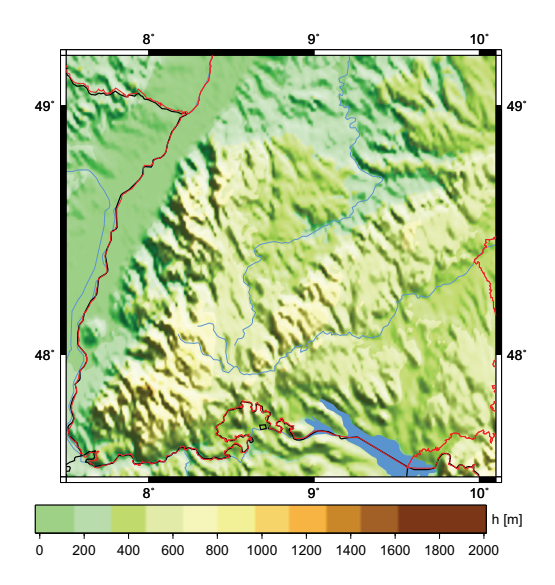

Abbildung 7: Höhenprofil der ausgewählten Region [Eigene Darstellung]

In den folgenden Abbildungen sind IWV-Karten dargestellt, in denen neben den IWV-Werten des interpolierten Feldes auch die GPS-Stationen eingezeichnet sind, deren Daten zur Berechnung der Karte beigetragen haben. Stationen, die unter 1.000 m liegen, sind mit einem weißen Kreis mit schwarzer Umrandung gekennzeichnet. Stationen über 1.000 m sind hingegen mit einem roten Kreis mit weißer Umrandung eingetragen.

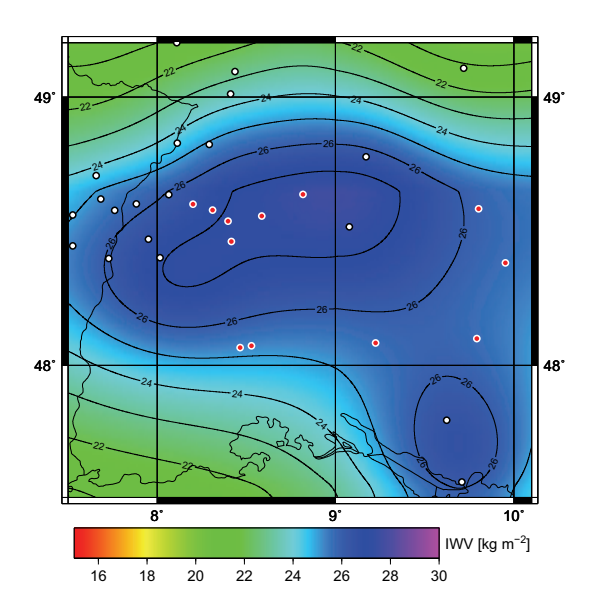

Abbildung 8: IWV-Karte ohne Berücksichtigung eines Höhenprofils [Eigene Darstellung]

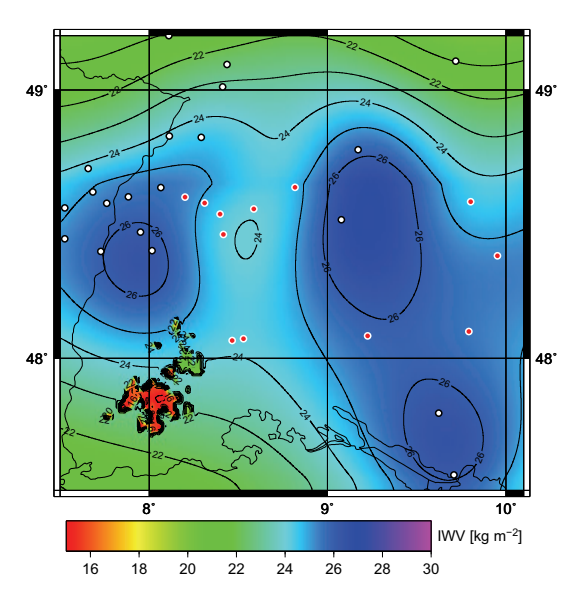

Abbildung 9: IWV-Karte mit Berücksichtigung eines Höhenprofils bei über 1.000 m [Eigene Darstellung]

Ohne Berücksichtigung eines Höhenprofils wird in der Region über die Gebirge 'hinweg interpoliert', ohne auf die Besonderheiten in den höheren Lagen zu achten. Das Bild sieht zwar homogen aus, entspricht jedoch aus den zuvor genannten Gründen nicht der Realität. Werden nun die Besonderheiten in den höheren Lagen beachtet, so verändert sich das Ergebnis deutlich. Werden die Punkte über 1.000 m korrigiert, so sind schon die Gebirgskuppen des Schwarzwaldes in der Nähe des Feldberges in den IWV-Karten zu erkennen. Je niedriger die Höhengrenze gewählt wird, desto deutlicher zeichnet sich das Relief ab. Bei einer Grenze von 750 m sind weitere Details des Schwarzwaldes (Region im Nordschwarzwald) und erste Details der Schwäbischen Alb (westlicher Teil) zu erkennen. Wird die Grenze auf 500 m heruntergesetzt, so wird ein Großteil der Region mit der Höhenkorrektur versehen. Dadurch zeichnet sich das Relief deutlich ab. Möglich ist dies jedoch nur, da die Gitterauflösung auf 1 km und die Grenze auf 500 m gesetzt wurden. Dementsprechend lange ist auch die Laufzeit des Programmes. Je mehr Gitterpunkte und Stationen unter der Grenze liegen, desto häufiger wird die Höhenkorrektur gerechnet und desto länger ist die Laufzeit. Vor jedem Programmdurchlauf muss deswegen das richtige Mittel aus Detailgröße und Laufzeit für die ausgewählte Region gefunden werden.

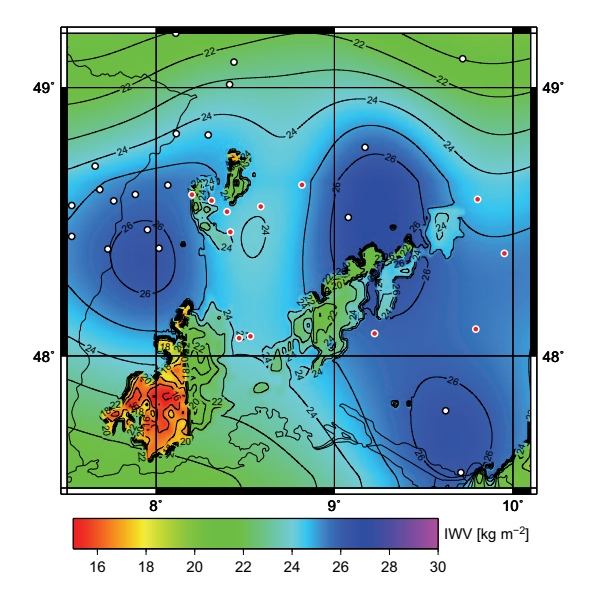

Abbildung 10: IWV-Karte mit Berücksichtigung eines Höhenprofils bei über 750 m [Eigene Darstellung]

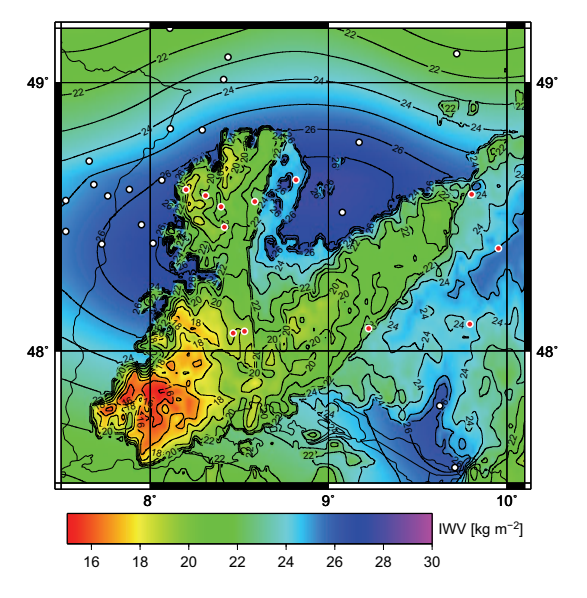

Abbildung 11: IWV-Karte mit Berücksichtigung eines Höhenprofils bei über 500 m [Eigene Darstellung]

#### **3.4 Generierte Daten und visuelle Ergebnisse**

Nachdem die Daten den gegebenen Möglichkeiten entsprechend korrigiert wurden, wurde das Programm zur Datenaufbereitung gestartet, um die Daten für die letzten neun Jahre zu verarbeiten. Dabei muss das Programm wie bereits erläutert nur einmal mit allen Regionen über den gesamten Zeitraum laufen, um die Daten aufzubereiten. Anschließend stehen die Zeitreihen für die Auswertung zur Verfügung. Nur wenn neue Regionen berechnet oder die Parameter verändert werden sollen, muss das Programm nochmals gestartet werden.

Da die Ergebnisse der Datenaufbereitung die Grundlage für die Datenanalyse sind, werden alle wichtigen Informationen über diese Daten in den Zeitreihen gespeichert. Zum einen werden die bereits erwähnten Zeitreihen für jede einzelne Station generiert, in denen die Informationen über den Zeitpunkt und dem IWV-Wert gespeichert werden. Dies sind Messwerte, die nur eingelesen, der Station zugeordnet und umgespeichert werden. Da diese Informationen die tatsächlich gemessenen Werte darstellen, müssen diese auch nicht korrigiert werden. Deswegen bilden sie eine wichtige Grundlage für die Datenanalyse. Desweiteren werden Zeitreihen für jede Region generiert, die untersucht werden soll. Ein Datensatz der Zeitreihe besteht aus 12 Spalten mit folgenden Informationen:

- Spalte 1: Zeitpunkt
- Spalte 2: Anzahl der Stationen in der Region
- Spalte 3: IWV-Mittelwert aller Stationen in der Region in kg/m<sup>2</sup>
- Spalte 4: Standardabweichung der IWV-Werte der Stationen in  $\text{kg}/\text{m}^2$
- Spalte 5: *X<sup>i</sup>* der Stationen (statistische Kenngröße für den Verschiebungssatz)
- Spalte 6: $X^2_i$ der Stationen (statistische Kenngröße für den Verschiebungssatz)
- Spalte 7: Anzahl der Gitterpunkte in der Region
- Spalte 8: IWV-Mittelwert aller Gitterpunkte in der Region in kg/m<sup>2</sup>
- Spalte 9: Standardabweichung der IWV-Werte der Gitterpunkte in $\mathrm{kg}/\mathrm{m}^2$
- Spalte 10: *X<sup>i</sup>* der Gitterpunkte (statistische Kenngröße für den Verschiebungssatz)
- Spalte 11: $X_i^2$ der Gitterpunkte (statistische Kenngröße für den Verschiebungssatz)
- Spalte 12: Gesamtwasserdampfmenge über der Region in kg

Dabei handelt es sich jedoch um korrigierte und durch die Kollokation berechnete Daten, so dass die Daten einen gewissen Fehlergrad aufweisen. Zusätzlich zu diesen Zeitreihen sind auch einige visuelle Ergebnisse aus den Daten der Aufbereitung ableitbar, die im Folgenden erläutert werden.

#### **3.4.1 Wasserdampf-Karten**

Das Datenaufbereitungsprogramm liefert auch IWV-Karten, die die räumliche Wasserdampfverteilung über einer Region zeigen.

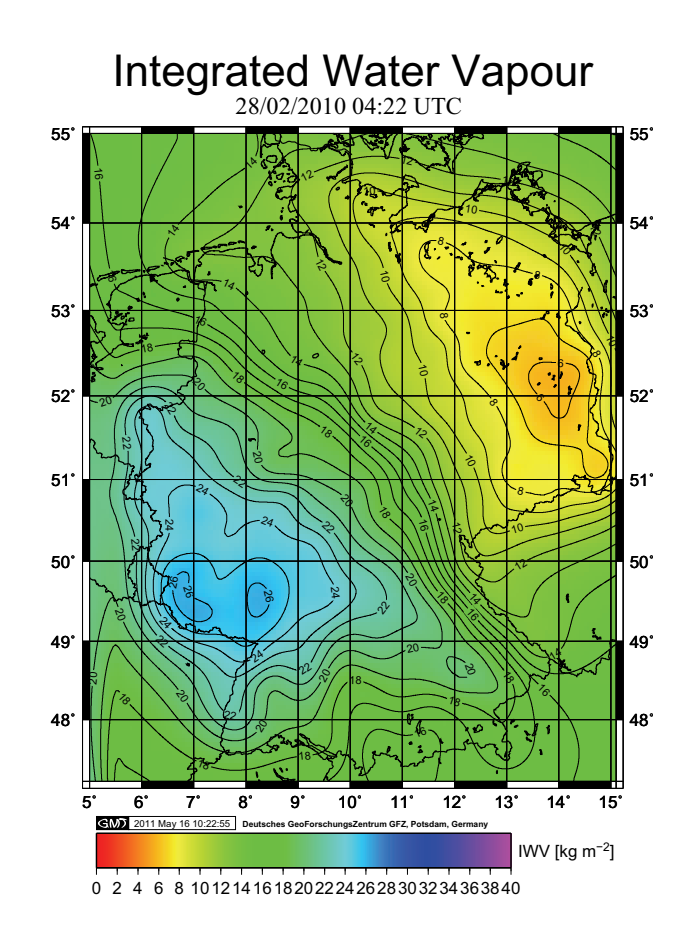

Abbildung 12: Beispiel für eine IWV-Karte für Deutschland (ohne Höhenkorrektur) [Eigene Darstellung]

Dargestellt ist in diesem Beispiel die Wasserdampfverteilung über Deutschland (ohne Höhenkorrektur) am 28.02.2010 um 04:22 UTC (englisch: Universal Time Coordinated - Koordinierte Weltzeit). Zu diesem Zeitpunkt ist gut zu erkennen, wie es im Süd-Westen Deutschlands feucht und im Nord-Osten hingegen relativ trocken war.

Als Vergleichsdatensatz können die Analysen der privaten Webseite www.wetter3.de herangezogen werden. Grundlage dieser Datensätze sind die Daten des US-Wetterdienstes NCEP (englisch: National Centers for Environmental Prediction) und des Deutschen Wetterdienstes (DWD). [WET 11]

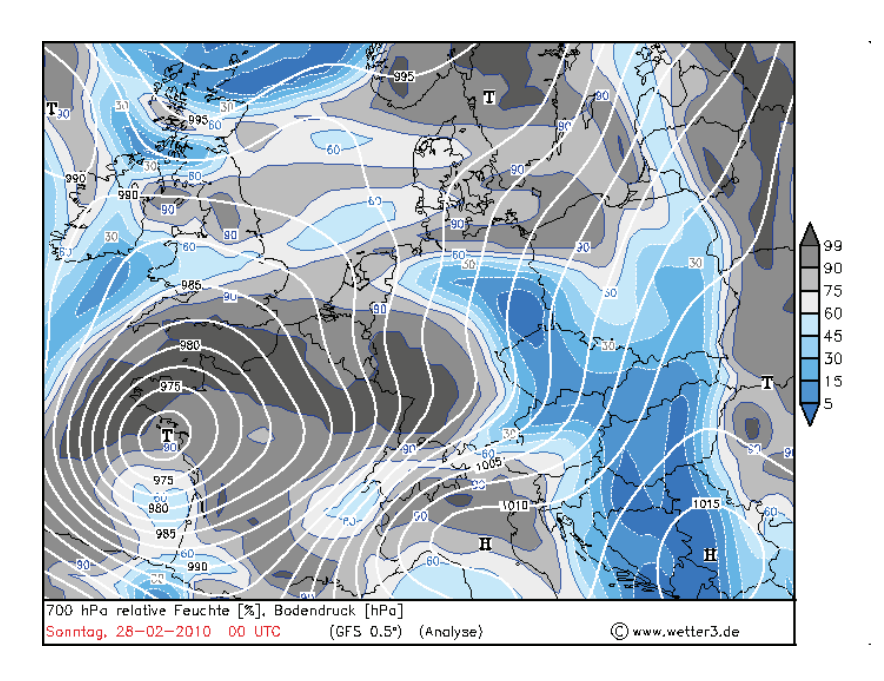

Abbildung 13: Darstellung der relativen Feuchte am 28.02.2010 00:00 UTC in Mitteleuropa [WET 11]

In dieser Wetterkarte ist die relative Feuchte am 28.02.2010 um 00:00 UTC in Mitteleuropa zu sehen, welche ein Vergleichsmaß für den IWV darstellt. Wird diese mit der zuvor gezeigten IWV-Karte (vom gleichen Tag, rund vier Stunden später) verglichen, so sind deutliche Übereinstimmungen zu finden. Auch hier ist die relative Feuchte im Süd-Westen Deutschlands höher als die relative Feuchte im Nord-Osten, so dass zumindest die Richtigkeit der Tendenzen der IWV-Werte nachgewiesen ist. Dabei sind die IWV-Karten mit den Messwerten der GNSS-Atmosphärensondierung meist sogar genauer als die Analysen von Wettermodellen.

Für einen Tag können bis zu 96 IWV-Karten prozessiert werden. Mit diesen Karten ist es möglich, eine Animation zu generieren. Für Präsentationen oder visuellen Analysen ist diese Form der Darstellung sicherlich gut geeignet, für eine statistische Analyse der Daten jedoch nicht. Dafür sollten die im Anschluss aufgezeigten Zeitreihen verwendet werden.

#### **3.4.2 Zeitreihen**

Für beispielsweise Trendanalysen werden Daten von mehreren Jahren benötigt. In der folgenden Abbildung ist eine derartige Stationszeitreihe abgebildet.

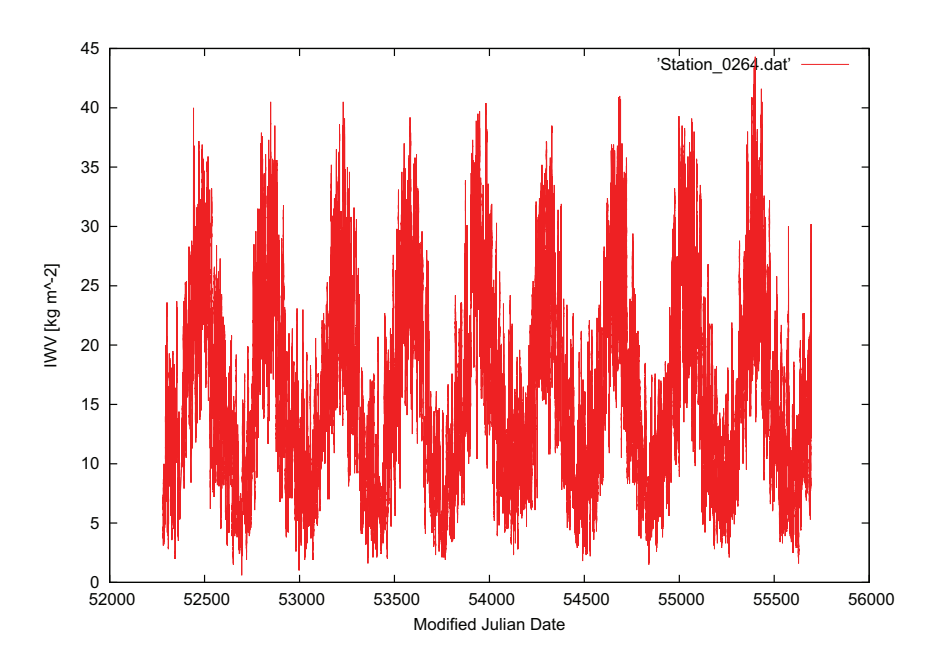

Abbildung 14: Stationszeitreihe der letzten neun Jahre von einer Beispielstation [Eigene Darstellung]

An der y-Achse der Grafik ist der IWV-Wert der Station abzulesen, die x-Achse ist die Zeitskala. Dabei ist darauf zu achten, dass die Zeit in den GPS-Datensätzen als Modifiziertes Julianisches Datum (englisch: Modified Julian Date - MJD) abgespeichert wird. Das MJD ist eine Zeitskala, die um 1960 eingeführt wurde und der Nullpunkt der Skala ist der 17. November 1858.

In den Zeitreihen ist der jahreszeitliche Zyklus des Wasserdampfes sehr gut zu erkennen. Während im Winter eher wenig Wasserdampf über Deutschland gemessen wird, ist der IWV-Wert im Sommer viel höher. Dadurch ergibt sich eine regelmäßige Jahresschwankung, die zusätzlich von den Tagesgängen des IWV-Wertes überlagert wird. Anhand dieser Daten sind beispielsweise Trendanalysen möglich.

#### **3.5 Verfügbare IWV-Daten**

Ab Ende des Jahres 1998 wurden die Daten der bodengestützten GNSS-Atmosphärensondierung am GFZ prozessiert und archiviert. Am Anfang der Prozessierung standen jedoch nur wenige Stationen zur Verfügung, da sich das GPS-Netz in Deutschland erst im Aufbau befand. Im Laufe der Jahre kamen immer mehr GPS-Stationen hinzu, die Daten geliefert haben. Dies ist in der folgenden Abbildung zu sehen.

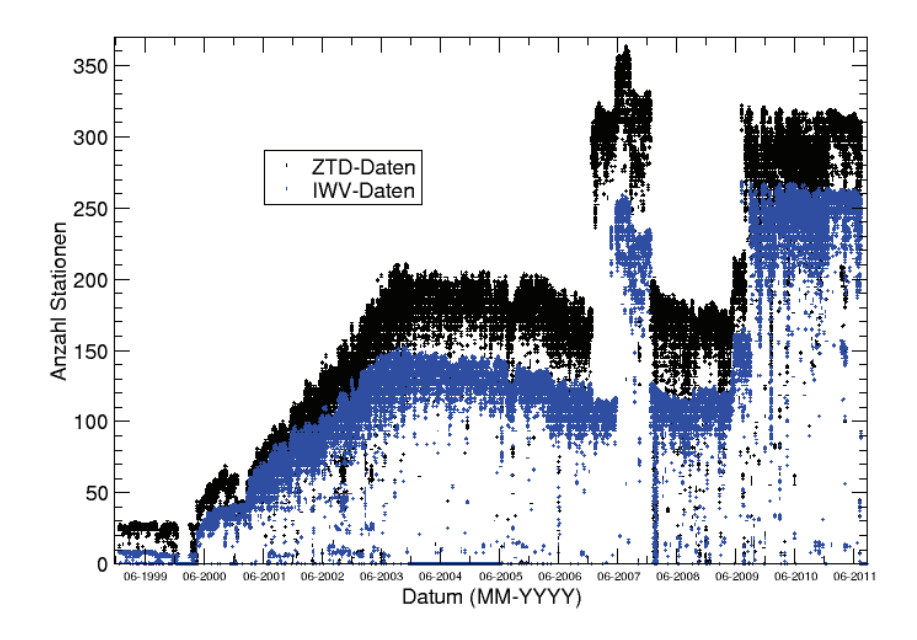

Abbildung 15: Entwicklung der Anzahl der am GFZ prozessierten GPS-Stationen in den Jahren 1999-2011 [Eigene Darstellung]

Zu erkennen ist, dass die Anzahl der Stationen, die IWV-Daten liefern, in den letzten Jahren deutlich anstieg. Im Jahr 2007 ist eine Periode zu erkennen, in der die Stationsanzahl plötzlich enorm angestiegen ist. Grund hierfür ist die im Juni 2007 gestartete COPS-Kampagne (englisch: Convective and Orographically-induced Precipitation Study), während der für wenige Monate einige zusätzliche GPS-Stationen in Deutschland aufgebaut wurden. Zudem wurden im Rahmen der COPS-Reanalyse sämtliche SAPOS-Stationen in die Prozessierung am GFZ mit aufgenommen, wobei vorher etwa nur die Hälfte der Stationen berücksichtigt wurde.

In den ersten drei Jahren der GPS-Atmosphärenprozessierung war die Anzahl der GPS-Stationen jedoch noch sehr gering und es fielen von denen auch sehr oft einige aus. Zur Auswertung stehen somit GPS-Daten vom 01.01.2002 bis zum 31.07.2011 zur Verfügung. (Stand: August 2011) Diese Daten der letzten neun Jahre wurden aufbereitet und stehen für die Datenanalyse bereit.

#### **4 Datenanalyse**

Das Ziel der Datenanalyse ist es, die Wasserdampfdaten auf zeitliche und räumliche Variationen zu untersuchen. Die Ausgangsdaten hierfür wurden am GFZ prozessiert und mit Hilfe des in Kapitel 3 beschriebenen Fortran 95 Programmes aufbereitet. Doch bevor die Ergebnisse der Datenanalyse aufgezeigt werden, sind zunächst einige Grundlagen der Statistik zu erläutern, mit deren Hilfe die Ergebnisse berechnet wurden.

#### **4.1 Statistische Grundlagen**

Die IWV-Werte für einen beliebigen Ort schwanken im Jahresgang grundsätzlich regelmäßig. Doch diese jahreszeitlichen Schwankungen werden zudem von tageszeitlichen Schwankungen überlagert. Deswegen ist es nicht sehr sinnvoll, beispielsweise eine Trendanalyse auf Grundlage der gemessenen Daten durchzuführen.

Somit müssen als Grundlage der statistischen Datenanalyse Mittelwerte für verschiedene Perioden berechnet werden. Für die Mittelwertberechnung stehen verschiedene Verfahren zur Verfügung, die im Folgenden erläutert werden.

#### **4.1.1 Methoden der Mittelwertberechnung**

Verschiedene Methoden der Mittelwertberechnung haben eine unterschiedliche Resistenz gegenüber Ausreißern. Bei den IWV-Zeitreihen können Ausreißer beispielsweise durch Fehlermessungen oder außergewöhnliche Wetterereignisse zustande kommen. Und da die Zeitreihen bisher mit einer Länge von neun Jahren nur einen relativ kurzen Zeitraum abdecken, haben die Ausreißer einen großen Einfluss auf die berechneten Mittelwerte. Für die Datenanalyse der Wasserdampfdaten wurden drei unterschiedliche Methoden der Mittelwertberechnung implementiert und deren Ergebnisse miteinander verglichen, um die größtmögliche Genauigkeit der Ergebnisse zu erhalten. Die drei untersuchten Verfahren sind:

- das arithmetische Mittel
- der Median
- ein gewichtetes Mittel

Das arithmetische Mittel ist das klassische Verfahren, um einen Mittelwert aus einer bestimmten Ausgangsmenge wie folgt zu berechnen:

$$
x_{arithm} = \frac{1}{n} \cdot \sum_{i=1}^{n} x_i = \frac{x_1 + x_2 + \dots + x_n}{n}
$$
 (24)

Das arithmetische Mittel ist im Allgemeinen als 'Durchschnitt' bekannt. Dieses Verfahren ist jedoch sehr anfällig für Ausreißer und damit nicht robust.

Um den Median einer bestimmten Menge berechnen zu können, muss die Ausgangsmenge nach der Größe der Elemente geordnet sein. Bei einer ungeraden Anzahl von Elementen in der Ausgangsmenge ist der Median das mittlere Element der geordneten Menge. Bei einer geraden Anzahl von Elementen gibt es zwei Elemente, die in der Mitte der geordneten Menge stehen. Hier ist der Median das arithmetische Mittel aus den beiden mittleren Elementen.

$$
x_{median} = \begin{cases} x_{\frac{n+1}{2}} & n-{\text{ungerade}}\\ \frac{1}{2} \cdot (x_{\frac{n}{2}} + x_{\frac{n}{2}+1}) & n-\text{gerade} \end{cases} \tag{25}
$$

Der Median ist gegenüber Ausreißern sehr viel resistenter als das arithmetische Mittel. Speziell wenn die Verteilung der Grundgesamtheit nicht bekannt ist (keine Gauß-Verteilung), ist der Median dem arithmetischen Mittel vorzuziehen.

Das dritte Verfahren ist ein gewichtetes Mittel, das in [JL 96] 'biweight mean' genannt wird. Die Gewichte des biweight mean werden mit Hilfe des Median und der mittleren absoluten Abweichung (englisch: Mean Absolute Deviation - MAD) berechnet. Diese mittlere Abweichung wird durch folgende Formel definiert:

$$
MAD = median|x_i - x_{median}|
$$
\n(26)

Die Gewichte *u<sup>i</sup>* des biweight mean werden wie folgt berechnet:

$$
u_i = \frac{x_i - x_{median}}{c \cdot MAD} \tag{27}
$$

Dabei definiert die Konstante *c* eine kritische Distanz zum Mittelwert und wird je nach Anwendung fest vorgegeben. Werte zwischen 6 und 9 führen meist zu guten Ergebnissen. Für die IWV-Datenanalyse wurde die Konstante *c* nach [JL 96] auf 7,5 gesetzt.

Um das Verfahren des biweight mean besonders robust zu machen, werden alle Gewichte

größer 1 (Ausreißer) auf 1 gesetzt, was bei der Bestimmung vom gewichteten Mittelwert zu einem Gewicht von Null führt. Die Formel des biweight lautet:

$$
x_{biveight} = x_{median} + \frac{\sum_{i=1}^{n} (x_i - x_{median}) \cdot (1 - u_i^2)^2}{\sum_{i=1}^{n} (1 - u_i^2)^2}
$$
(28)

Bei der Berechnung vom *xbiweight* werden nicht die berechneten Gewichte *u<sup>i</sup>* , sondern die Differenzen (1 –  $u_i^2$ ) als Gewichte verwendet. Für  $u_i = 0$  ergibt sich somit das maximale Gewicht von 1, für  $u_i = 1$  das minimale Gewicht von 0. Mit der Vorschrift  $|u_i| = 1$  für  $|u_i|$  ≥ 1 werden alle Werte, die einen bestimmten Abstand vom Median überschreiten, verworfen. Dadurch beachtet das biweight mean einerseits zunächst einmal alle Elemente der Ausgangsmenge, andererseits ist diese Methode trotzdem robust gegen Ausreißer. In der folgenden Abbildung wurden die drei Methoden anhand einer Stationszeitreihe miteinander verglichen.

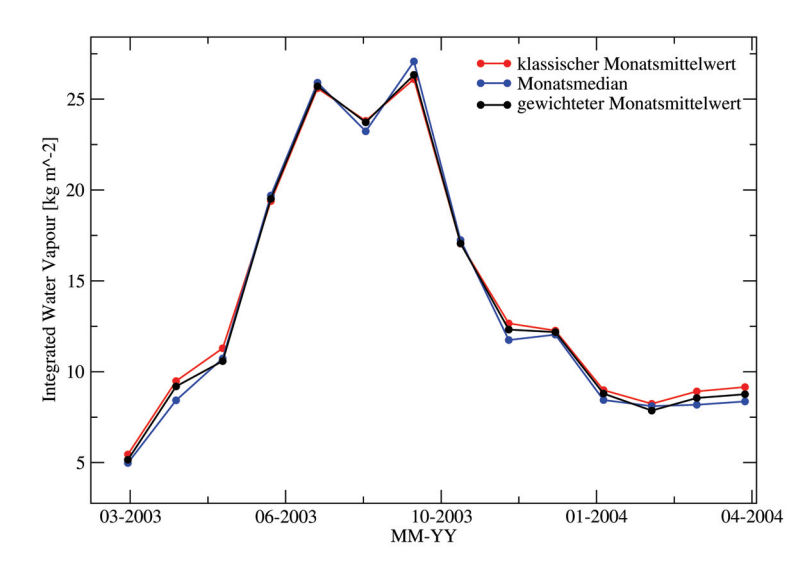

Abbildung 16: Vergleich der drei Methoden der Mittelwertberechnung [Eigene Darstellung]

Dafür wurden IWV-Monatsmittelwerte mit allen drei Verfahren berechnet. Zu sehen ist, dass sich in dem Beispiel die berechneten Mittelwerte der drei Verfahren um höchstens 1 kg/m<sup>2</sup> voneinander unterscheiden. Sie liegen nah beieinander, da in der ausgewählten Zeitperiode eine geringe Anzahl an Ausreißern auftritt. Dennoch liegt das gewichtete Mittel meistens zwischen den Werten der beiden anderen Verfahren. Zu anderen Zeitpunkten treten jedoch mehr Ausreißer auf, so dass dort das arithmetische Mittel deutlich von den anderen beiden Mittelwerten abweicht.

Aufgrund dieser Ergebnisse des Vergleiches der drei unterschiedlichen Methoden der Mittelwertberechnung wurde das Verfahren des gewichteten Mittels als bestes Verfahren für die Analyse der Wasserdampfdaten ausgewählt. Jegliche Mittelwerte wurden in der Analyse somit mit der Methode des gewichteten Mittels (biweight mean) berechnet.

#### **4.1.2 Statistische Berechnungen**

Für die statistische Analyse der Daten wurden unterschiedliche Perioden definiert, von denen die Mittelwerte ermittelt werden. Pro Tag werden pro Station bis zu 96 IWV-Werte gespeichert. Da der Tagesverlauf von Region zu Region sehr unterschiedlich ist, wurden pro Station und pro Region Tagesmittelwerte mit dem Verfahren des gewichteten Mittels berechnet. Aus diesen Tagesmittelwerten wurden jeweils die Monatsmittelwerte und die Jahresmittelwerte der Stationen und der Regionen bestimmt.

Die nachfolgende Darstellung zeigt einen Plot von Tages-, Monats- und Jahresmitteln der letzten neun Jahre einer Beispielstation. Daran sind die jahreszeitlichen Schwankungen des Wasserdampfdampfes, die bereits erläutert wurden, sehr gut zu erkennen.

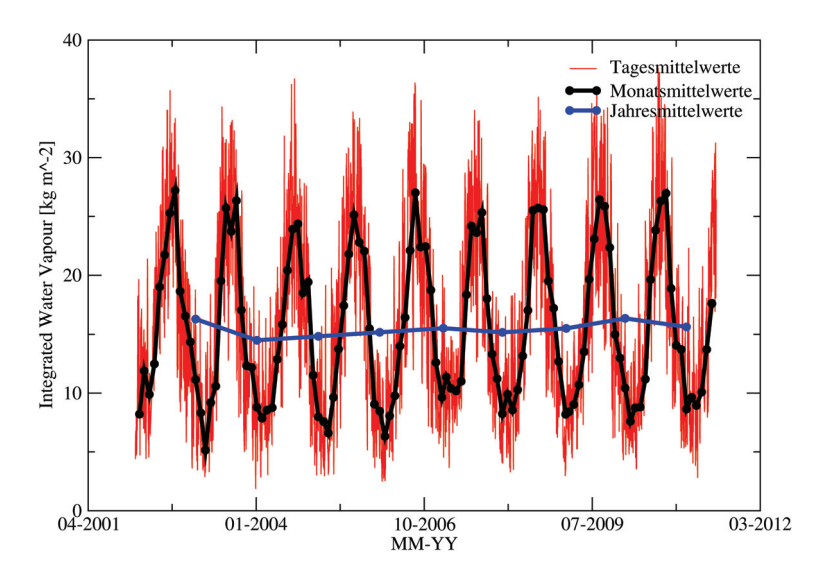

Abbildung 17: Darstellung der Tages-, Monats- und Jahresmittel einer Beispielstation [Eigene Darstellung]

Zusätzlich wurden neben den verschiedenen Mittelwerten auch Anomalien berechnet. Anomalien werden als Unregelmäßigkeiten, sogenannte Abweichungen von einem Mittelwert, definiert. Im Fall der Wasserdampfanalyse werden Monatsmittelanomalien ermittelt, da sie am sinnvollsten erscheinen.

Für die Tagesmittelwerte werden keine Anomalien berechnet, da es viel zu viele Tagesmittel gibt und die Anomalien der Tagesmittel auch keine große Aussagekraft haben. Die Tagesmittelwerte sind zu stark von der aktuellen Wetterlage abhängig, so dass deren Anomalien keine Rückschlüsse auf bestimmte Entwicklungen geben können. Für Jahresmittelwerte liegen zu wenige Daten vor, um aussagekräftige Anomalien berechnen zu können. Deswegen sind die Monatsmittelwerte ideal, um aus deren Anomalien Rückschlüsse auf bestimmte Entwicklungen ziehen zu können.

Hierfür wird für jeden Monat der letzten neun Jahre ein Monatsmittelwert *M<sup>i</sup>* ermittelt. Aus den Mittelwerten der gleichen Monate eines jeden Jahres wird wiederum ein Mittel errechnet, so dass ein Mittelwert *M<sup>a</sup>* für alle Januarmonate, Februarmonate etc. über den Zeitraum von neun Jahren vorliegt. Die Anomalie wird anschließend aus der Differenz des jahresübergreifenden Mittel *M<sup>a</sup>* zu den einzelnen Mittelwerten *M<sup>i</sup>* des gleichen Monats ermittelt. Somit sind die Anomalien A*<sup>i</sup>* wie folgt definiert:

$$
A_i = M_i - M_a \tag{29}
$$

Zudem wurden Sommer- und Winteranomalien für die Stationen und Regionen bestimmt, auf die im weiteren Verlauf der Arbeit noch eingegangen wird. Zunächst ist in Abbildung 18 noch einmal eine Übersicht der berechneten Daten aus der ersten Phase der Datenanalyse zu sehen, die die Grundlage für die weitere Auswertung bilden.

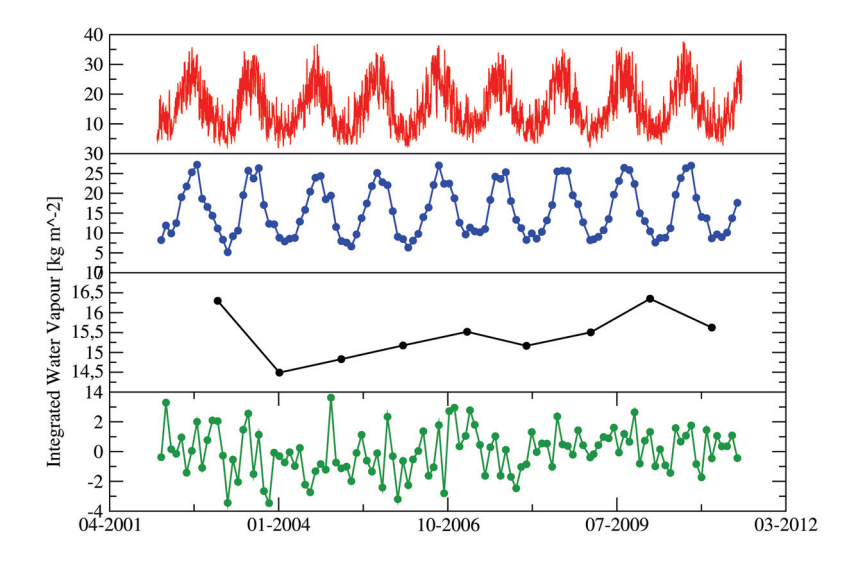

Abbildung 18: Übersicht der berechneten statistischen Werte einer Beispielstation (von oben nach unten: Tagesmittel, Monatsmittel, Jahresmittel, Monatsanomalien) [Eigene Darstellung]

#### **4.2 Zeitreihenanalyse**

Die Grundlage für die Zeitreihenanalyse sind die bei der Datenaufbereitung generierten Stations- und Regionszeitreihen und die daraus errechneten Mittelwerte. Mit diesen Ausgangsdaten wurden verschiedene Ansätze gewählt, um die zeitliche und räumliche Variation der Wasserdampfverteilung in Deutschland zu untersuchen. Hierfür wurde sich an [NE 08] orientiert.

Dabei ist jedoch darauf zu achten, dass sich diese Datenanalyse lediglich mit dem Generieren und Darstellen der Ergebnisse befasst. Die Auswertung und Interpretation der Ergebnisse ist nicht Teil dieser Arbeit, da dies in den Bereich der Meteorologie und Klimaforschung fällt.

#### **4.2.1 Räumliche Variation der Jahresmittelwerte**

Um einen ersten Überblick über die Variation der Wasserdampfverteilung über Deutschland zu bekommen, wurden zunächst IWV-Karten mit den Jahresmittelwerten der GPS-Stationen der Jahre 2002 bis 2010 erstellt. Als Beispielkarten wurden die IWV-Karten der Jahre 2003 und 2010 ausgewählt. [Abb. 19 und 20]

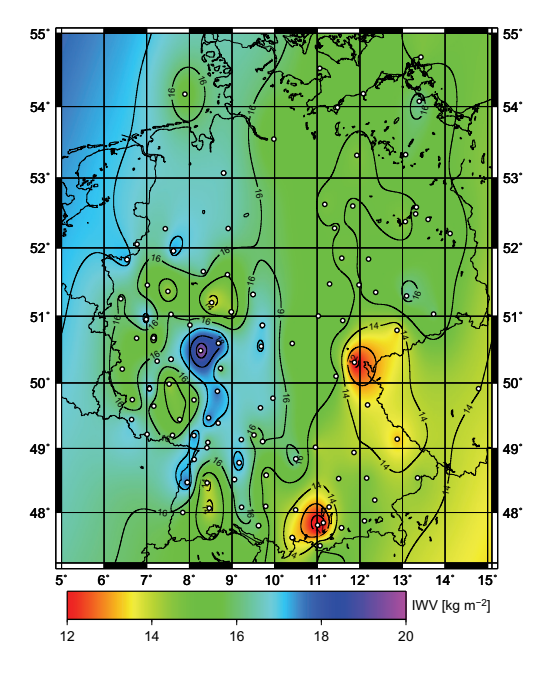

5˚ 6˚ 7˚ 8˚ 9˚ 10˚ 11˚ 12˚ 13˚ 14˚ 15˚  $48^{\circ}$   $\frac{1}{100}$   $\frac{1}{100}$   $\frac{1}{10$ 49˚ 49˚ 50˚ <del>\\ / / / / b</del> (o) | 1 / **| o / o | | e / o | | 1 / c | o | c | c | c | c** | d | | | | | | 50˚  $51'$   $\frac{1}{100}$   $\frac{1}{100}$ 52˚ 52˚ 53˚ <mark>↓ <del>) «</del> │ │ ○ │ 。 │ 。 ○ │ 。 │ 。 │ 。 │ 。 │ </mark> 53˚ 54˚ 54˚ 14 12 14 16 18 20 IWV [kg m−2]

55˚ 55˚

 

 

Abbildung 19: Karte der IWV-Jahresmittelwerte 2003 in Deutschland [Eigene Darstellung]

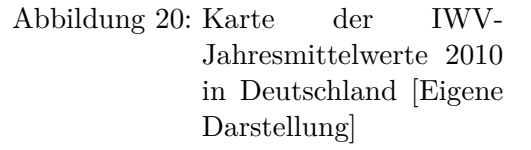

Die GPS-Stationen, die in den jeweiligen Jahren IWV-Daten geliefert haben, sind in den Karten mit weißen Kreisen und einer schwarzen Umrandung eingezeichnet. Daran ist gut zu erkennen, dass die Stationsanzahl in den früheren Jahren der GPS-Atmosphärenprozessierung deutlich geringer war als die Anzahl der GPS-Stationen im Jahre 2010. Die Stationsanzahl und -dichte hat einen großen Einfluss auf die Ergebnisse der flächendeckenden Integration und dies muss bei der Interpretation der Karten berücksichtigt werden. Die Jahresmittelwerte des integrierten atmosphärischen Wasserdampfes über den GPS-Stationen liegen hier zwischen rund 12 und 20 kg/m<sup>2</sup>, wobei die meisten Stationen Jahresmittel zwischen 13 und 17 kg/m<sup>2</sup> liefern. Dabei muss jedoch darauf geachtet werden, dass die Prozessierungsgenauigkeit der IWV-Werte bei  $\pm 1 \text{ kg/m}^2$  liegt.

Auffällig in beiden Karten ist, dass die Jahresmittelwerte des integrierten Wasserdampfes in Norddeutschland relativ homogen sind. In Mittel- und Süddeutschland variieren die Jahresmittelwerte jedoch deutlich.

#### **4.2.2 Trendberechnungen**

Um das Grundprinzip der Trendberechnung zu verdeutlichen, wurde ein Vier-Parameter-Fit durchgeführt. [Abb. 21] Die Formel für diesen Fit lautet:

$$
y = A_0 \cdot \sin(A_1 \cdot x) + A_2 + A_3 \cdot x \tag{30}
$$

wobei A0, A1, A2 und A3 die vier Parameter sind.

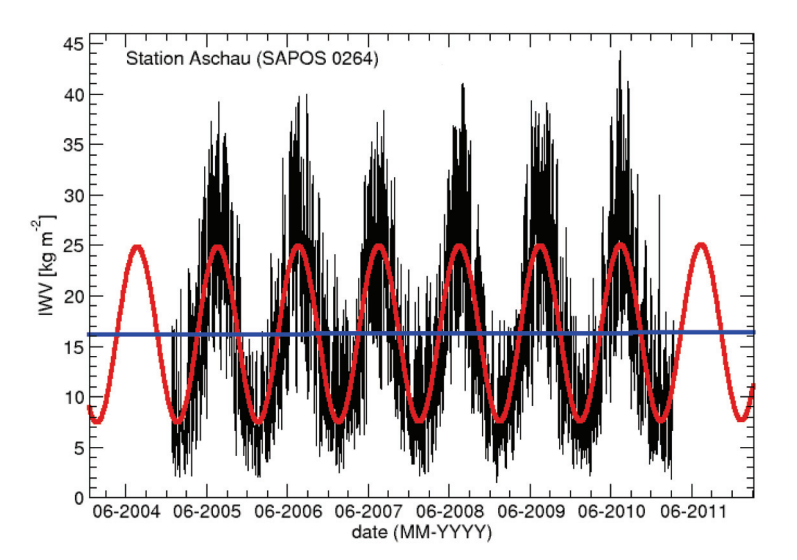

Abbildung 21: Vier-Parameter-Fit einer Stationszeitreihe der letzten sechs Jahre von der GPS-Station Aschau [Eigene Darstellung]

Grundlage dieser Darstellung ist eine Stationszeitreihe für die letzten sechs Jahre der GPS-Station Aschau in Südbayern. Diese Zeitreihe wurde mit Hilfe eines nichtlinearen Vier-Parameter-Fits angefittet, wobei die Startwerte der vier Parameter manuell optimiert werden müssen, da das Ergebnis des Fits stark von den Startwerten der vier Parameter abhängig ist. Dieser nichtlineare Fit ist in der Abbildung 21 als rote Funktion dargestellt. Mit Hilfe dieses nichtlinearen Fits kann das Programm aus den zwei Parametern A2 und A3 eine lineare Funktion (blau dargestellt) berechnen, deren Anstieg der IWV-Trend ist. Im Falle dieser Stationszeitreihe von der GPS-Station Aschau ist der Trend positiv, was auf einen Anstieg der IWV-Werte in den letzten sechs Jahren schließen lässt.

Da dieses Anfitten einer Stationszeitreihe jedoch zum einen unsicher und zum anderen sehr zeitintensiv ist, wurde eine Trendberechnung in das Auswerteprogramm implementiert und automatisiert. Mit Hilfe einer Funktion aus der Fortran-Bibliothek 'LAPACK95' (englisch: Linear Algebra Package) wird in dem Programm automatisch der Trend aus einem übergebenen Datenfeld berechnet.

So wurden während der Datenanalyse für jede GPS-Station und für jede Region für verschiedene Zeiträume die Trends aus den Ganzjahresanomalien und aus den Sommer- und Winteranomalien berechnet. Für die Sommeranomalien wurden die Anomalien der Monate Juni, Juli und August und für die Winteranomalien die der Monate Dezember, Januar und Februar genutzt.

Das Ziel der IWV-Trendanalyse ist es, die Entwicklung der Wasserdampfmenge über Deutschland über mehrere Jahre hinweg zu untersuchen und darzustellen. Die zeitlichen Variationen lassen Rückschlüsse auf womöglich auftretende Veränderungen der äußeren Umstände wie beispielsweise die Klimaveränderung zu. Es ist jedoch darauf zu achten, dass bisher nur Zeitreihen mit einer Länge von höchstens neun Jahren vorliegen, so dass diese Kurzzeittrends zum einen eher unsicher sind und zum anderen bei der Analyse dieser noch nicht von Klimaforschung gesprochen werden kann. Denn nach dem zwischenstaatlichen Ausschuss für Klimaänderungen (englisch: Intergovernmental Panel on Climate Change - IPCC) sind Aufzeichnungen von mindestens 30 Jahren notwendig, um von Klima sprechen zu können. Das IPCC bezieht sich dabei auf die von der World Meteorological Organization (WMO) gegebenen Definition des Klimas. [WMO 11]

Dennoch kann die Trendanalyse der IWV-Zeitreihen der letzten neun Jahre wertvolle Erkenntnisse über die kurzfristigen zeitlichen und räumlichen Variationen der Wasserdampfverteilung in Deutschland liefern.

Im Folgenden sind nun die Karten der IWV-Trends der Sommer- und Winteranomalien aus den Jahren 2002 bis 2011 zu sehen. [Abb. 22 und 23]

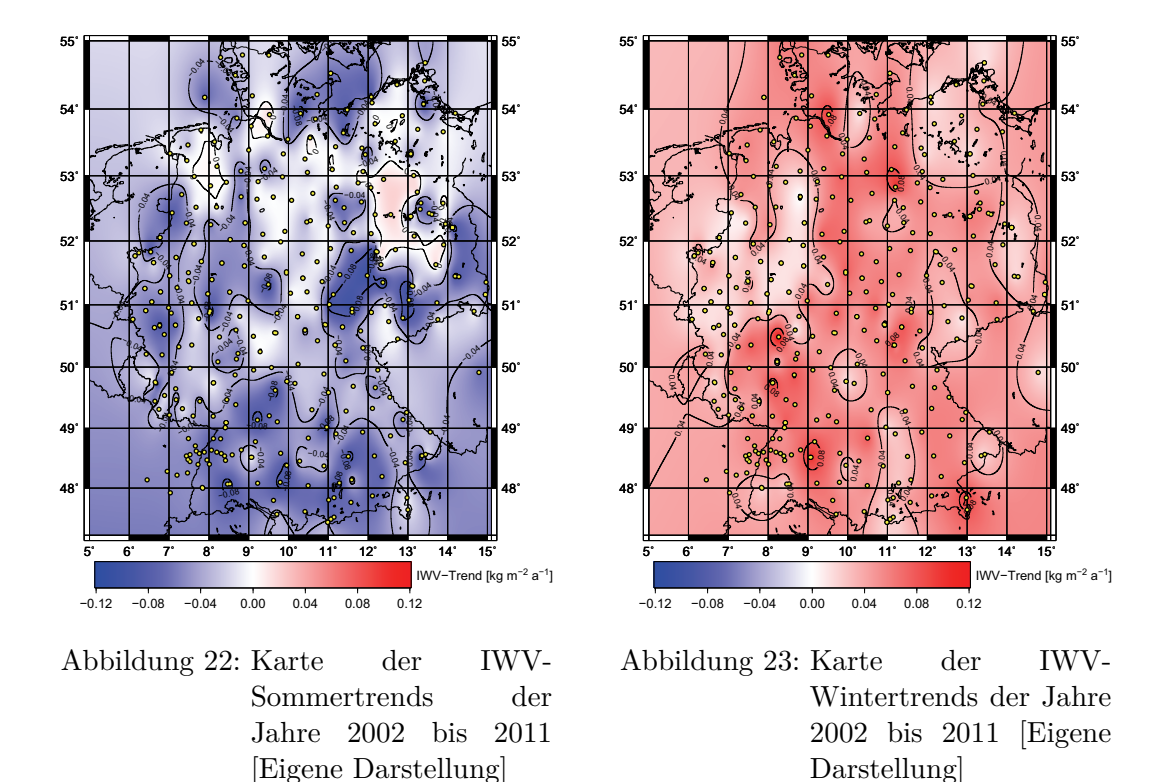

Die gelben Kreise mit der schwarzen Umrandung in den Trendkarten sind die GPS-Stationen, die in dem Zeitraum IWV-Daten geliefert haben und mit deren Daten die Trendkarte erstellt wurde. Wie bereits erwähnt, waren jeweils die IWV-Sommer- und Winteranomalien der GPS-Stationen die Grundlage für die Berechnung dieser Trends.

In den beiden Karten ist deutlich zu erkennen, wie unterschiedlich der Sommer- und Wintertrend in Deutschland ist. Der Anteil des atmosphärischen Wasserdampfes nahm fast überall in Deutschland in den letzten neun Jahren in den Sommermonaten ab und in den Wintermonaten zu. Dabei bewegt sich der Trend zwischen rund  $+0.08 \text{ kg/m}^2$  pro Jahr und -0,08 kg/m<sup>2</sup> pro Jahr, was sehr gering ist.

Im Vergleich dazu wurden zudem Trends aus den Ganzjahresanomalien berechnet. Dafür wurden die Ganzjahrestrends zum einen von den Jahren 2002 bis 2011 und im Vergleich dazu die der Jahre 2006 bis 2011 berechnet.

Diese Trendkarten weisen größere Variationen als die zuvor dargestellten Trendkarten der Sommer- und Winteranomalien auf. Interessant dabei ist der deutliche Unterschied zwischen dem negativen Trend im Nord-Westen und dem positiven Trend im Süd-Osten Deutschlands.

Zudem ist gut zu erkennen, dass die Trends der letzten neun Jahre ähnlich zu den Trends der letzten fünf Jahre sind. [Abb. 24 und 25]

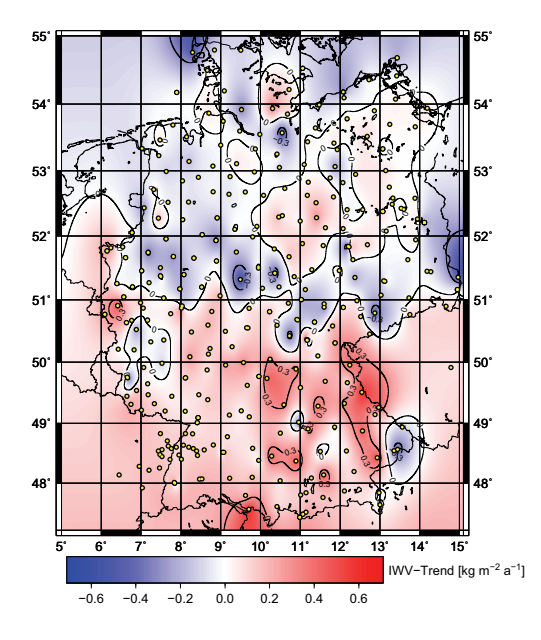

Abbildung 24: Karte der IWV-Ganzjahrestrends der Jahre 2002 bis 2011 [Eigene Darstellung]

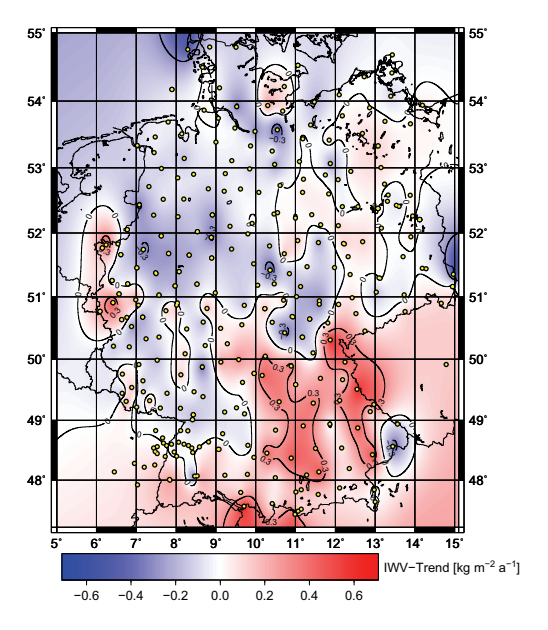

Abbildung 25: Karte der IWV-Ganzjahrestrends der Jahre 2006 bis 2011 [Eigene Darstellung]

#### **4.2.3 Vergleich ausgewählter Regionen**

Die Ergebnisse der Trendanalysen und der Analyse der räumlichen Variation der Jahresmittelwerte zeigten die Notwendigkeit, die Unterschiede der Wasserdampfverteilungen im Nord-Westen und im Süd-Osten Deutschlands genauer zu untersuchen. So wurden zwei Polygone definiert, die die beiden Regionen 'Nord-West-Deutschland' und 'Süd-Ost-Deutschland' beschreiben. Anschließend generierte das Fortran-Programm die Zeitreihen für diese Regionen, die miteinander verglichen werden sollen.

Die Regionen sind wie folgt definiert:

- 'Nord-West-Deutschland': 7° Ost bis 10° Ost, 52° Nord bis 54° Nord
- 'Süd-Ost-Deutschland': 10° Ost bis 13° Ost, 48° Nord bis 50° Nord

Um die zuvor aufgezeigten Unterschiede zwischen dem Nord-Westen und dem Süd-Osten Deutschlands nachzuvollziehen, wurde der Hauptaugenmerk auf die regional gemittelten Monats- [Abb. 26] und die Jahresmittelwerte [Abb. 27] gelegt.

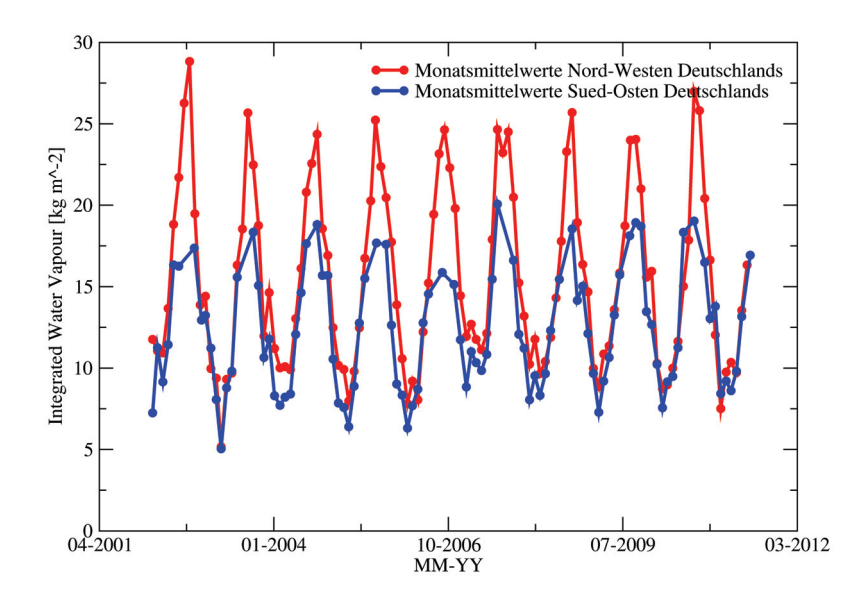

Abbildung 26: Monatsmittelwerte der letzten neun Jahre der Regionen 'Nord-West-Deutschland' und 'Süd-Ost-Deutschland' [Eigene Darstellung]

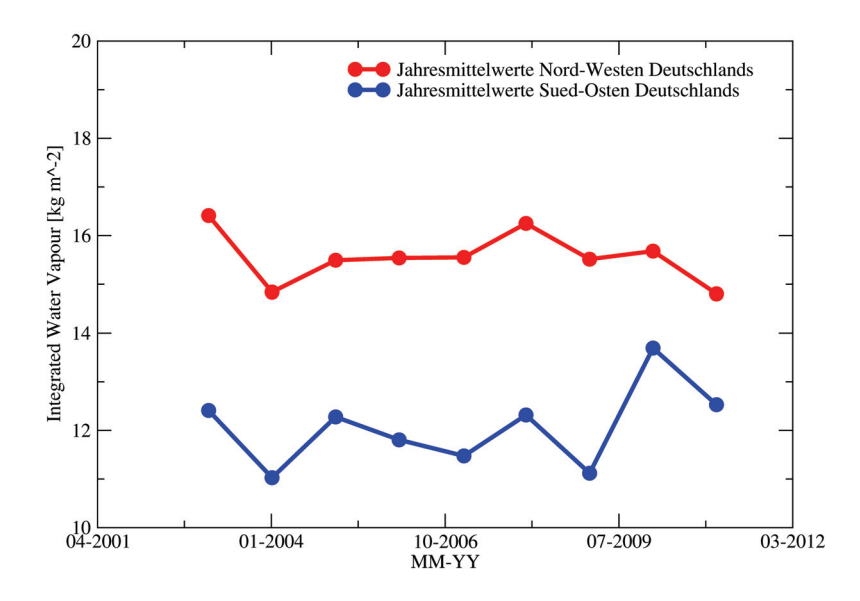

Abbildung 27: Jahresmittelwerte der letzten neun Jahre der Regionen 'Nord-West-Deutschland' und 'Süd-Ost-Deutschland' [Eigene Darstellung]

In den untersuchten Zeitreihen spiegeln sich die zuvor ermittelten Tendenzen wider. Der IWV-Wert im Süd-Osten Deutschlands ist tendenziell immer geringer als der IWV-Wert im Nord-Westen. Im Mittel unterscheiden sich die Jahresmittelwerte um rund 4 kg/m<sup>2</sup>, was auch schon in den IWV-Karten im Kapitel 4.2.1. zu erkennen war.

Die Region im Nord-Westen Deutschlands ist eine Küstenregion mit rund 0 bis 100 m Höhe und der Süd-Osten Deutschland ein Bergland mit einer Höhe zwischen ca. 300 und 1.000 m. Da der IWV-Wert bis zu einer Höhe von rund 1.000 m jedoch weitestgehend

vom Wetter beeinflusst wird, greift der Aspekt der Höhenabhängigkeit der IWV-Werte in diesen Regionen nicht vollständig. [Vergleich Abb. 6] Daraus lässt sich schließen, dass die großen regionalen Unterschiede nicht durch die Messmethode zustande kommen, sondern natürlichen ('klimatologischen') Ursprungs sind.

In beiden Zeitreihen sind zudem die zuvor berechneten Ganzjahrestrends gut zu erkennen. Sowohl bei den Monats-, als auch bei den Jahresmittelwerten der Region im Nord-Westen Deutschlands ist ein negativer Gesamttrend erkennbar. In den Zeitreihen der Region 'Süd-Ost-Deutschland' ist ein positiver Gesamttrend zu erkennen. Dies unterstreicht die zuvor im Kapitel 4.2.2. aufgezeigten Trendkarten.

#### **4.2.4 Produkte der Zeitreihenanalyse**

Im Laufe der Zeitreihenanalyse wurden eine Reihe von Berechnungen und Auswertungen durchgeführt, die im Anschluss nochmals aufgelistet sind.

So wurden für alle GPS-Stationen in Deutschland und für verschiedene Regionen (deutsche Bundesländer und selbstdefinierte Regionen) folgende Werte für verschiedene Zeiträume berechnet:

- Tages-, Monats- und Jahresmittelwerte
- Sommer-, Winter- und Ganzjahresanomalien
- Gesamtwasserdampfmenge
- Sommer-, Winter- und Ganzjahrestrends

Zusätzlich wurden für verschiedene Zeiträume für Deutschland folgende Karten erstellt:

- Gesamtwasserdampfkarten
- Jahresmittelkarten
- Trendkarten mit Sommer-, Winter- und Ganzjahrestrends

Da die Interpretation der Ergebnisse nicht Bestandteil dieser Arbeit ist, wurden die Ergebnisse bisher lediglich generiert, dokumentiert und archiviert. Eine Deutung der gespeicherten Ergebnisse fällt wie bereits erwähnt eher in den Bereich der Meteorologie und Klimaforschung.

#### **4.3 Stadt-Land-Analyse**

Die in der Phase der Datenanalyse durchgeführten Untersuchungen decken einen Bereich der möglichen Anwendungen der prozessierten GNSS-Daten ab. Die generierten Zeitreihen können jedoch auch für weitere Untersuchungen genutzt werden. Eine weitere Anwendung ist die Analyse der Abhängigkeit der Wasserdampfmenge von dem Bebauungsgrad der Umgebungen der GPS-Stationen.

In Messflügen über Deutschland wurde ermittelt, dass die Wasserdampfmenge in und über Großstädten größer ist, als die Wasserdampfmenge auf dem Land. Über bebauten Gebieten herrschen höhere Temperaturen, wodurch die absolute Feuchte ebenfalls höher ist. Dieses Ergebnis der Messflüge wurde mit Hilfe der GNSS-Daten kontrolliert. Dafür mussten zunächst geeignete GPS-Stationen in Deutschland herausgesucht werden.

#### **4.3.1 Auswahl der GPS-Stationen**

Um die Abhängigkeit der Wasserdampfmenge von dem Bebauungsgrad der Umgebungen der GPS-Stationen zu untersuchen, ist es wichtig, dass die zu untersuchenden GPS-Stationen dicht beieinander liegen und keine größeren Gewässer in der Nähe der Station sind. Diese würden die Ergebnisse ansonsten beeinflussen und den Vergleich verfälschen. So wurden folgende zwei GPS-Stationen in Deutschland gefunden, die den Ansprüchen entsprechen:

- Die GPS-Station in der ländlichen Region ist eine Station in der Nähe von Wittstock/ Dosse mit den Koordinaten 12,498° Ost/ 53,163° Nord.
- Die GPS-Station im bebauten Gebiet ist eine Station im Stadtteil Berlin/ Wilmersdorf mit den Koordinaten 13,312° Ost/ 52,489° Nord.

Die beiden GPS-Stationen haben einen Abstand von rund 90 km Luftlinie, der für eine Analyse des Problems im akzeptablen Bereich liegt. Der Abstand ist für meteorologische Untersuchungen nicht zu groß, so dass ein direkter Zusammenhang zwischen den gemessenen IWV-Werten ermittelt werden kann. Zudem sind keine Störfaktoren wie beispielsweise größere Gewässer in der Nähe der GPS-Stationen zu finden, die die Messergebnisse beeinflussen könnten.

Die genaue Lage der beiden GPS-Stationen ist in den folgenden Abbildungen dargestellt. Gekennzeichnet sind die Stationen mit einem roten Kreuz.

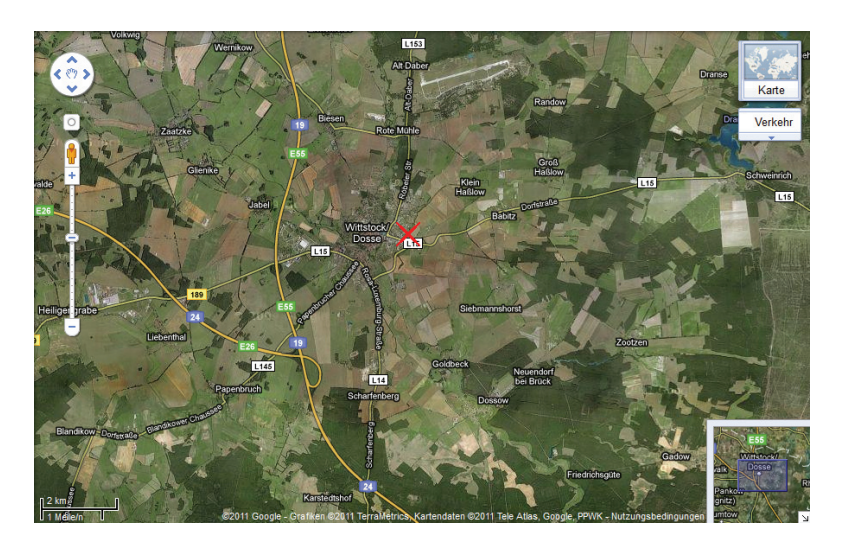

Abbildung 28: Standort der GPS-Station in der Nähe von Wittstock/ Dosse [GMA 11]

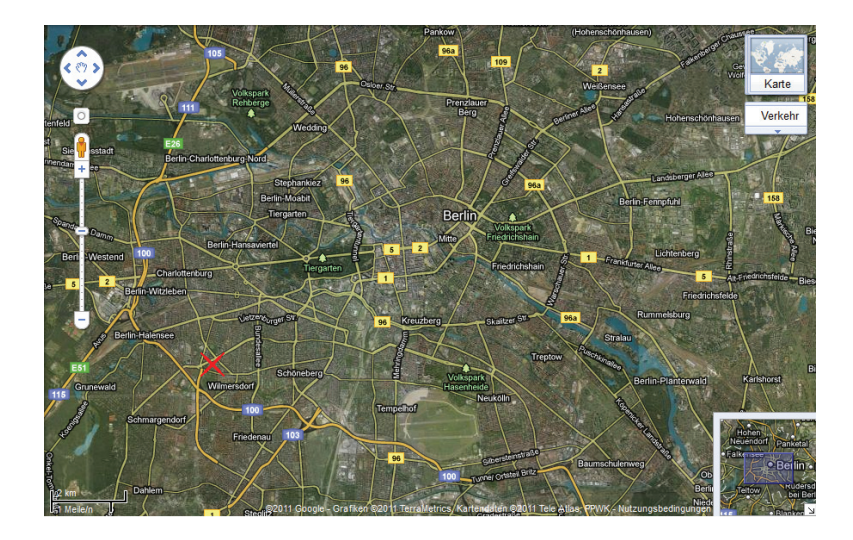

Abbildung 29: Standort der GPS-Station im Stadtteil Berlin/ Wilmersdorf [GMA 11]

#### **4.3.2 Vergleich der ausgewählten Stationen**

Die Zeitreihen der beiden GPS-Stationen wurden miteinander verglichen. Es wurden sowohl Vergleiche zwischen den Tages-, Monats- und Jahresmitteln, als auch zwischen den Messwerten der GPS-Stationen aufgestellt. Als exemplarische Darstellung wurde ein Ausschnitt aus dem Vergleich der gemessenen Daten ausgewählt, der die Unterschiede am deutlichsten zeigt. [Abb. 30]

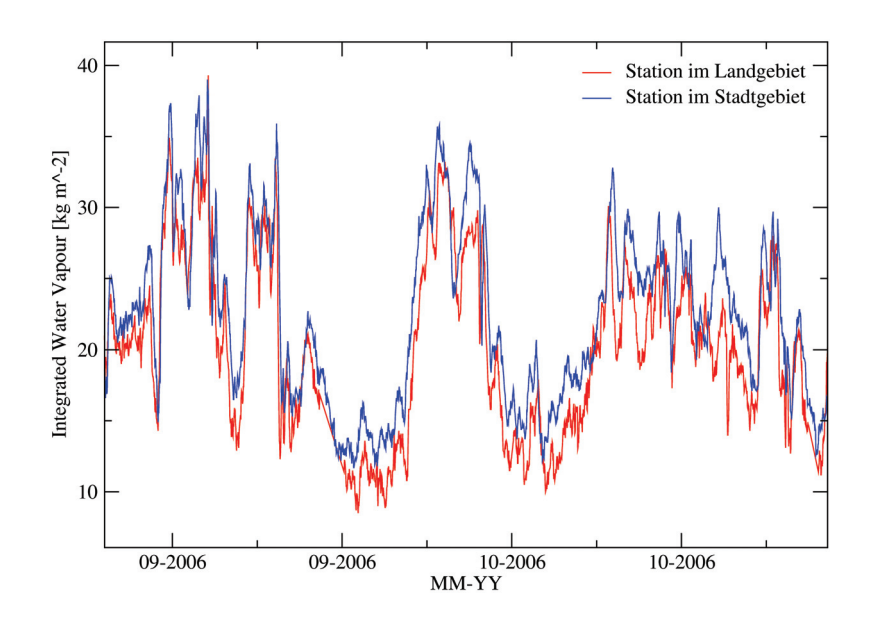

Abbildung 30: Vergleich der Messdaten der GPS-Stationen Wittstock/ Dosse und Berlin/ Wilmersdorf [Eigene Darstellung]

#### **4.3.3 Ergebnisse der Stadt-Land-Analyse**

In der zuvor gezeigten Abbildung 30 ist sehr gut zu erkennen, dass der IWV-Wert der GPS-Station im Landgebiet meist kontinuierlich geringer als der IWV-Wert der GPS-Station im Stadtgebiet ist. Analysen ergaben, dass bei rund 2/3 aller Zeitschritte dieses Phänomen erkennbar ist. So ist davon auszugehen, dass die Wasserdampfmenge über den Städten bei gleicher Wetterlage meist größer ist als die auf dem Land.

Ein Grund hierfür sind sicherlich die höheren Lufttemperaturen in den Städten. Welche zusätzlichen Faktoren dabei eine Rolle spielen, ist jedoch nur mit der Hilfe der IWV-Daten nicht zu sagen. Die IWV-Daten bestätigen lediglich den von den Messflügen bekannten Trend.

Anhand der Stadt-Land-Analyse ist jedoch sehr gut zu erkennen, dass die prozessierten GNSS-Daten vielseitig einsetzbar sind und zur Analyse weiterer Problemstellungen dienen können.

#### **5 Zusammenfassung und Ausblick**

Die Analysen der IWV-Daten zeigten, dass die Wasserdampfverteilung in Deutschland sowohl räumlich als auch zeitlich deutlich schwankt. Zum einen zeigen die IWV-Karten der Jahresmittel der letzten neun Jahre eine deutliche räumliche und zeitliche Variation der Wasserdampfverteilung. In Norddeutschland waren die IWV-Jahresmittel der GPS-Stationen mit rund 15 bis 16 kg/m<sup>2</sup> zwar relativ homogen, in Mittel- und Süddeutschland variierten diese jedoch deutlich zwischen ca. 12 und 20 kg/m<sup>2</sup>.

Ausgehend von den Sommer- und Winteranomalien ergaben sich interessante Ergebnisse in den generierten Trendkarten, welche den Aspekt der zeitlichen Variation der Wasserdampfverteilung in Deutschland unterstrichen. In Betrachtung der Jahre 2002 bis 2011 ergaben sich für die Sommermonate Juni, Juli und August in Deutschland weitestgehend negative Trends um bis zu  $-0.08 \text{ kg/m}^2$  pro Jahr für die IWV-Werte. Die Wintermonate Dezember, Januar und Februar wiesen für den gleichen Zeitraum jedoch überwiegend positive IWV-Trends um bis  $+0.08 \text{ kg/m}^2$  pro Jahr auf.

Zudem wurden Trendkarten für die Ganzjahrestrends generiert, welche eine zentrale Rolle in der Analyse der IWV-Daten einnahmen. Die Karten stellten deutlich zeitliche und räumliche Variationen in der Wasserdampfverteilung über Deutschland dar. Sie zeigten, dass sich der Anteil des atmosphärischen Wasserdampfes im Nord-Westen Deutschlands verringert, im Süd-Osten Deutschlands hingegen erhöht. Auf Grundlage dieser Erkenntnisse wurden diese beiden Regionen Deutschlands nochmals detaillierter untersucht und auch dort spiegelten sich die deutlichen Unterschieden sowohl in den Monats-, als auch in den Jahresmittelwerten des integrierten Wasserdampfes der Regionen wider.

Da diese Ergebnisse jedoch nur die Entwicklung des Zustandes der Erdatmosphäre der letzten neun Jahre widerspiegeln, sind diese Kurzzeittrends eher als 'Momentaufnahmen' anzusehen. Um klimatologisch wertvolle Erkenntnisse zu erhalten, müssen zunächst Zeitreihen mit einer Länge von mindestens 30 Jahren vorliegen. [WMO 11]

Dennoch liefert dieses erstellte System der Datenaufbereitung und -analyse der prozessierten GNSS-Daten auch interessante Ergebnisse, die bereits jetzt genutzt werden können. Ein Beispiel hierfür ist die Stadt-Land-Analyse der IWV-Daten, um den Unterschied der Wasserdampfverteilung in den Städten im Vergleich zu der auf dem Land darzustellen. Zudem kann das System für die Meteorologie genutzt werden, um beispielsweise Wettervorhersagen zu validieren oder vergangene extreme Wetterereignisse wie das Sturmtief Xynthia am 28. Februar 2010 im Nachhinein zu analysieren und rekonstruieren.

Die bodengestützte Erdatmosphärensondierung mit Hilfe der GNSS-Satelliten ist ein sehr kostengünstiges und flächendeckendes Verfahren, um Informationen über den Zustand der Erdatmosphäre in Near Real-Time zu erhalten. Zudem kann die Qualität der generierten Daten durch die steigende Anzahl an GNSS-Satelliten und Empfangsstationen weiterhin verbessert werden.

Deswegen kann es nur von Vorteil sein, wenn neben dem amerikanischen GPS und dem russischen GLONASS auch das europäische Satellitensystem Galileo und das chinesische Compass in Betrieb genommen werden. So wird die Anzahl der GNSS-Satelliten in den nächsten Jahren deutlich ansteigen und die Erdatmosphäre detaillierter sondiert. Verdichten sich zudem die Netze der Empfangsstationen auf der Erdoberfläche, so kann die Erdatmosphäre in Zukunft in höherer räumlicher Auflösung untersucht werden, was die Qualität der Analyse der prozessierten GNSS-Daten verbessert.

In den folgenden Abbildungen sind zum einen alle GPS-Stationen in Europa dargestellt, die zurzeit (Stand 16. August 2011) ZTD-Daten liefern. Zum anderen sind alle europäischen GPS-Stationen abgebildet, deren Datensätze am GFZ prozessiert werden.

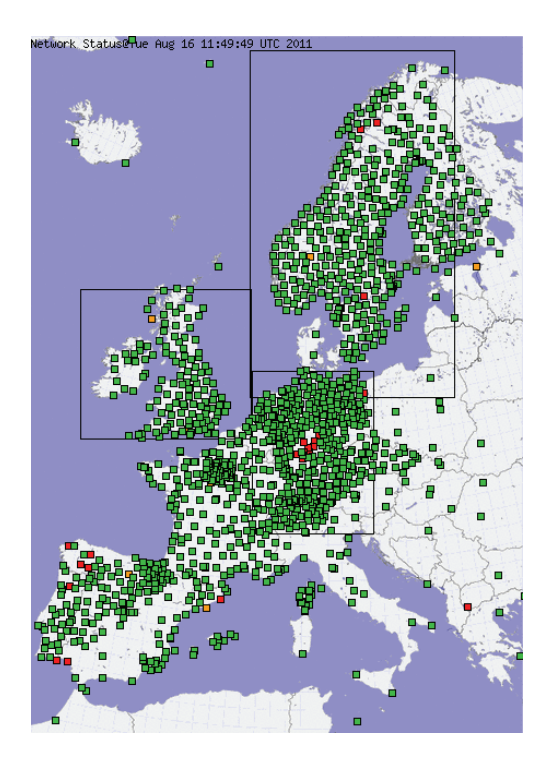

Abbildung 31: Darstellung aller europäischen Stationen, die ZTD-Daten liefern [EGV 11]

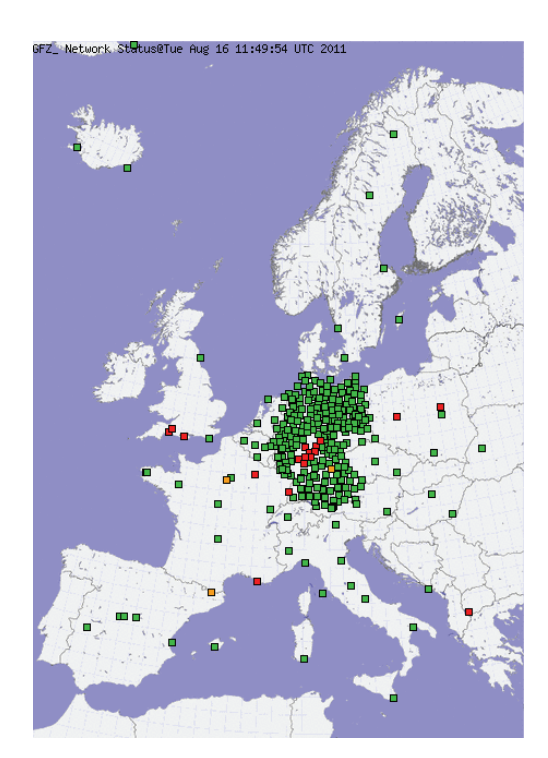

Abbildung 32: Darstellung der europäischen Stationen, die vom GFZ prozessiert werden [EGV 11]

In den Abbildungen ist gut zu erkennen, dass das aktuelle Netz der GPS-Empfangsstationen in Nord-, Mittel- und Westeuropa relativ gut ausgebaut ist, wobei dabei z.B. Deutschland, die Niederlande und die Schweiz mit ihren sehr dichten GPS-Stationsnetzen herausragen. Es ist jedoch auch zu sehen, dass der Anteil der Stationen, deren ZTD-Daten am GFZ prozessiert werden, im Vergleich zu der Gesamtanzahl aller europäischen GPS-Stationen gering ist. Das GFZ prozessiert eher nur die Daten der deutschen Stationen, obwohl die Daten aller europäischen Stationen bereits verfügbar sind. Bisher gibt es viele verschiedene Prozessierungszentren, die meist nur die Daten der GPS-Stationen in ihrem eigenen Land prozessieren. Die Ergebnisse der verschiedenen Zentren lassen sich je nach Anwendung jedoch nur schwer miteinander kombinieren.

Eine Lösung hierfür wäre der Ansatz, dass die IWV-Daten aller GPS-Stationen in einem gemeinsamen Zentrum prozessiert und ausgewertet werden. Es ist jedoch auch denkbar, dass die Ergebnisse der einzelnen Prozessierungszentren zentral erstellt werden und eine kombinierte Lösung bereitgestellt wird. Sollte sich zusätzlich das Netz der Empfangsstationen europaweit verdichten, so könnte die bodengestützte GNSS-Erdatmosphärensondierung zumindest erst einmal in Europa ein nützliches Werkzeug für die Meteorologie und Klimaforschung darstellen.

#### **Literatur**

- [AS 98] ALEXANDER Schulatlas; 2. Auflage (1998); Klett-Perthes; 1989
- [GE 04] Gendt, G. & Dick, G. & Reigber, C. & Tomassini, M. & Liu, Y. & Ramatschi, M.; Near Real Time GPS Water Vapor Monitoring for Numerical Weather Prediction in Germany; Journal of the Meteorological Society of Japan; Vol. 82; Seiten 361-370; 2004
- [HH 96] Hirter, H.; Mehrdimensionale Interpolation von meteorologischen Feldern zur Berechnung der Brechungsbedingungen in der Geodäsie; Zürich 1996
- [HK 09] Kraus, H.; Die Atmosphäre der Erde: Eine Einführung in die Meteorologie; 3., erweiterte und aktualisierte Auflage (2009); Springer Verlag; Berlin 2009
- [JL 96] Lanzante, J. R.; Resistant robst and non-parametric techniques for the analysis of climate data: Theory and examples, including applications to historical radiosonde station data; International Journal of Climatology; Vol. 16; Seiten 1197-1226; 1996
- [JZ 11] Zogg, J.-M.; GPS und GNSS: Grundlagen der Ortung und Navigation mit Satelliten; Juni 2011
- [KE 09] Eichler, K.; Untersuchung von atmosphärischen Einflüssen auf simulierte GPS-Laufzeitverzögerungen; 2009
- [MB 92] Bevis, M. & Businger, S. & Herring, T. A. & Rocken, C. & Anthes, R. A. & Ware, R. H.; GPS Meteorology: Remote Sensing Atmospheric Water Vapour Using the Global Positioning System; Journal of Geophysical Research; Vol. 97; Seiten 15.787-15.801; 1992
- [MB 94] Bevis, M. & Businger, S. & Herring, T. A. & Rocken, C. & Anthes, R. A. & Ware, R. H.; GPS Meteorology: Mapping Zenith Wet Delays onto Precipitable Water; Journal of Applied Meteorology; Vol. 33; Seiten 379-386; 1994
- [MM 07] Morland, J. & Mätzler, C.; Spatial interpolation of GPS integrated water vapour measurements made in the Swiss Alps; Meteorological Applications 14; Seiten 15-26; 2007
- [NE 08] Nilsson, T. & Elgered, G.; Long-term trends in the atmospheric water vapor content estimated from ground-based GPS data; Journal of Geophysical Research; Vol. 113; D19101; Seiten 1-12; 2008
- [SV 07] Vey, S.; Bestimmung und Analyse des atmosphärischen Wasserdampfgehaltes aus globalen GPS-Beobachtungen einer Dekade mit besonderem Blick auf die Antarktis; 2007
- [EGV 11] http://egvap.dmi.dk/ (Stand: 16.08.2011)
- [EUR 11] http://europa.eu/rapid/pressReleasesAction.do?reference=IP/06/1709&format  $=$ HTML $\&$ aged=0 $\&$ language=DE $\&$ guiLanguage=en (Stand: 31.08.2011)
- [GFZ 11] http://www.gfz-potsdam.de/portal/gfz/Struktur/Departments/Department+1 /sec11;jsessionid=D1B90834032CA4EABECDD0F31E05A86F (Stand: 31.08.2011)
- [GMA 11] http://maps.google.de/maps (Stand: 31.08.2011)
- [IPC 11] http://www.ipcc.ch/publications\_and\_data/publications\_ipcc\_fourth\_ assessment\_report\_wg3\_report\_mitigation\_of\_climate\_change.htm (Stand: 31.08.2011)
- [KOW 11] http://www.kowoma.de/gps/zusatzerklaerungen/atmosphaere.htm (Stand: 31.08.2011)
- [LEX 08] http://eur-lex.europa.eu/LexUriServ/LexUriServ.do?uri=OJ:L:2008:196:0001: 0011:DE:PDF (Stand: 31.08.2011)
- [NGD 11] http://www.ngdc.noaa.gov/ngdc.html (Stand: 31.08.2011)
- [SPA 11] http://space.skyrocket.de/doc\_sdat/navstar-2r.htm (Stand: 31.08.2011)
- [UOS 11] http://www-lehre.informatik.uni-osnabrueck.de/∼cg/2002/skript/node44.html (Stand: 31.08.2011)
- [WET 11] http://www.wetter3.de/ (Stand: 31.08.2011)
- [WMO 11] http://www.wmo.int/pages/prog/wcp/ccl/faqs.html (Stand: 31.08.2011)

# **Abkürzungsverzeichnis**

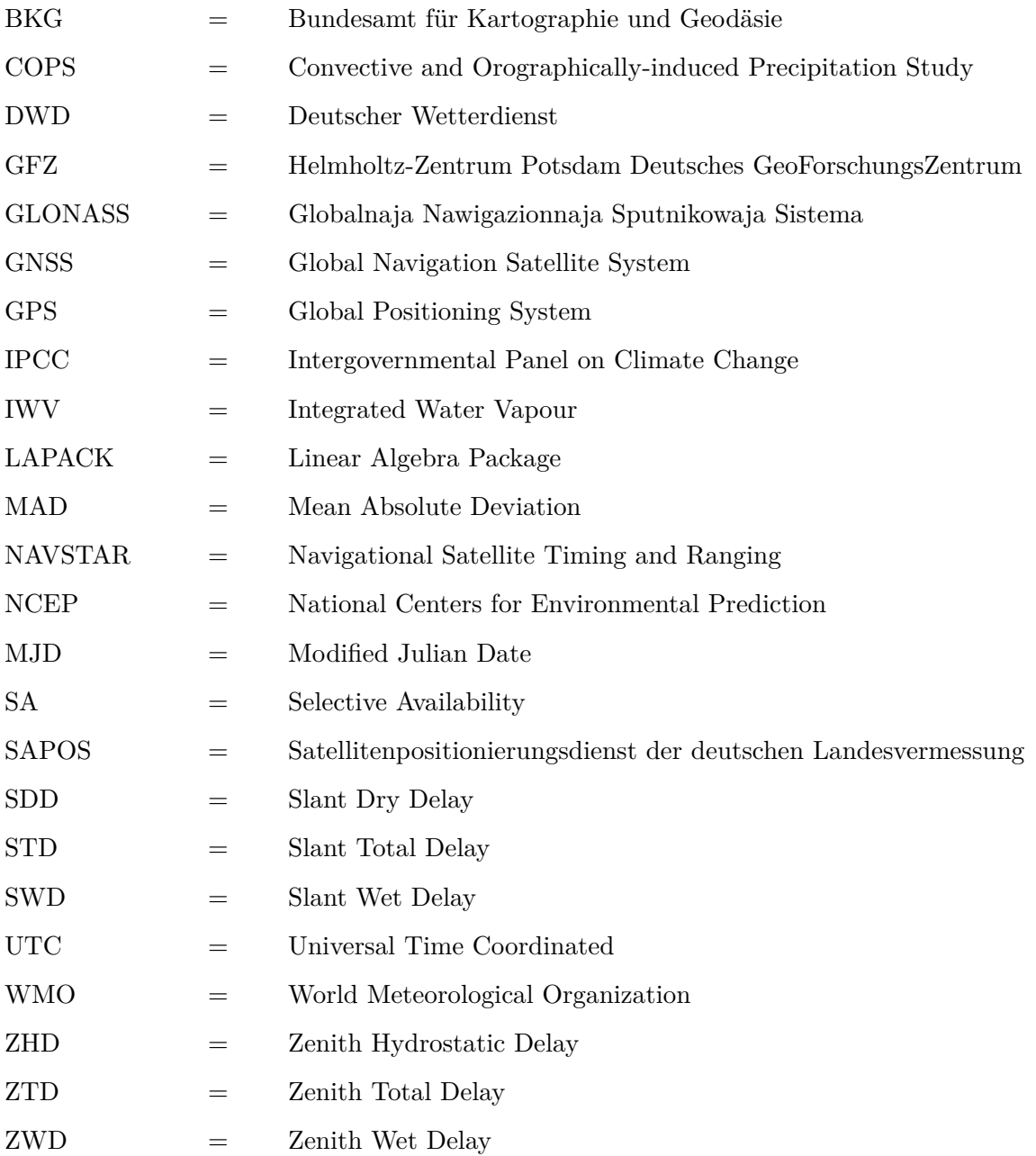

# **Abbildungsverzeichnis**

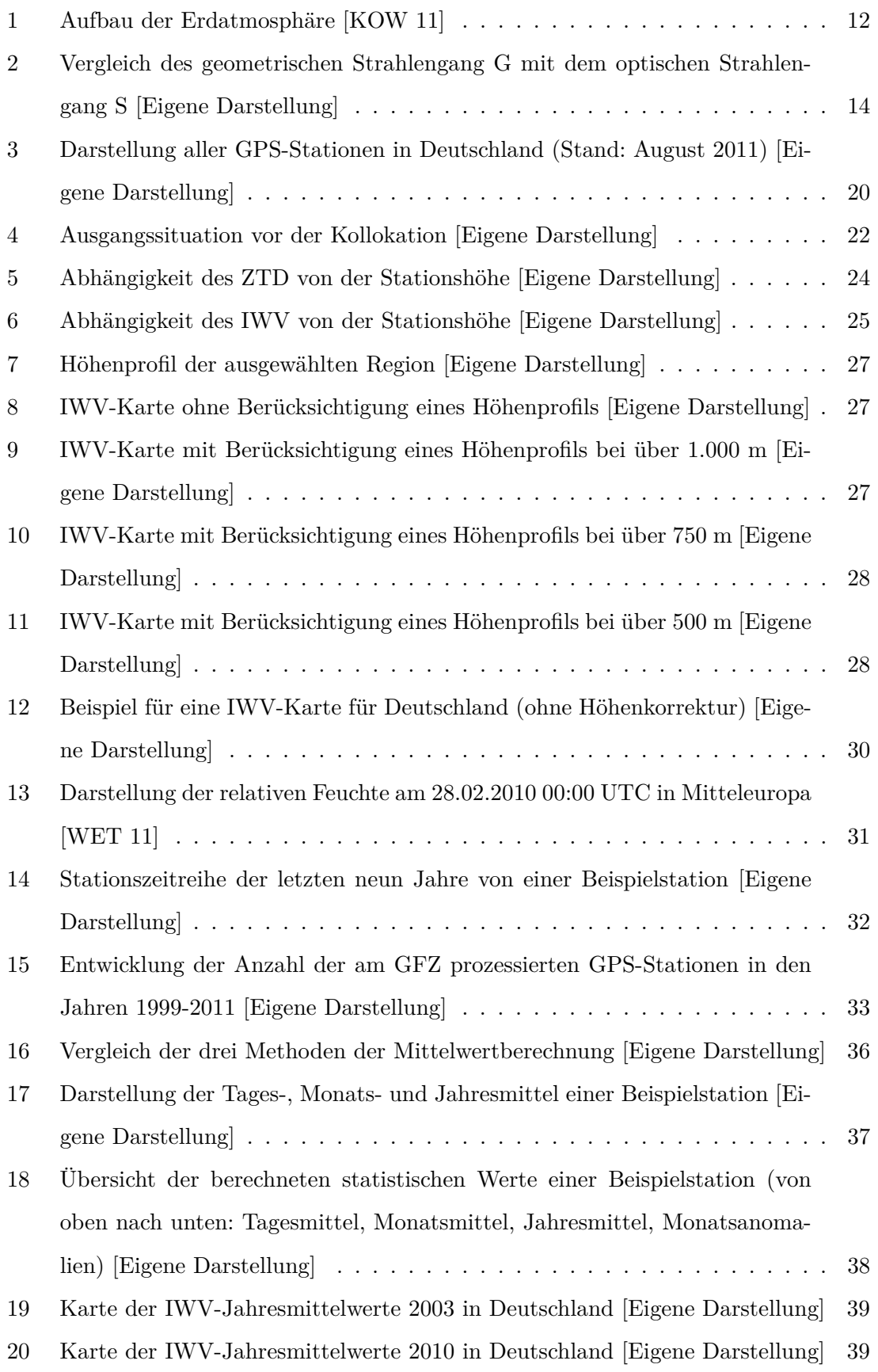

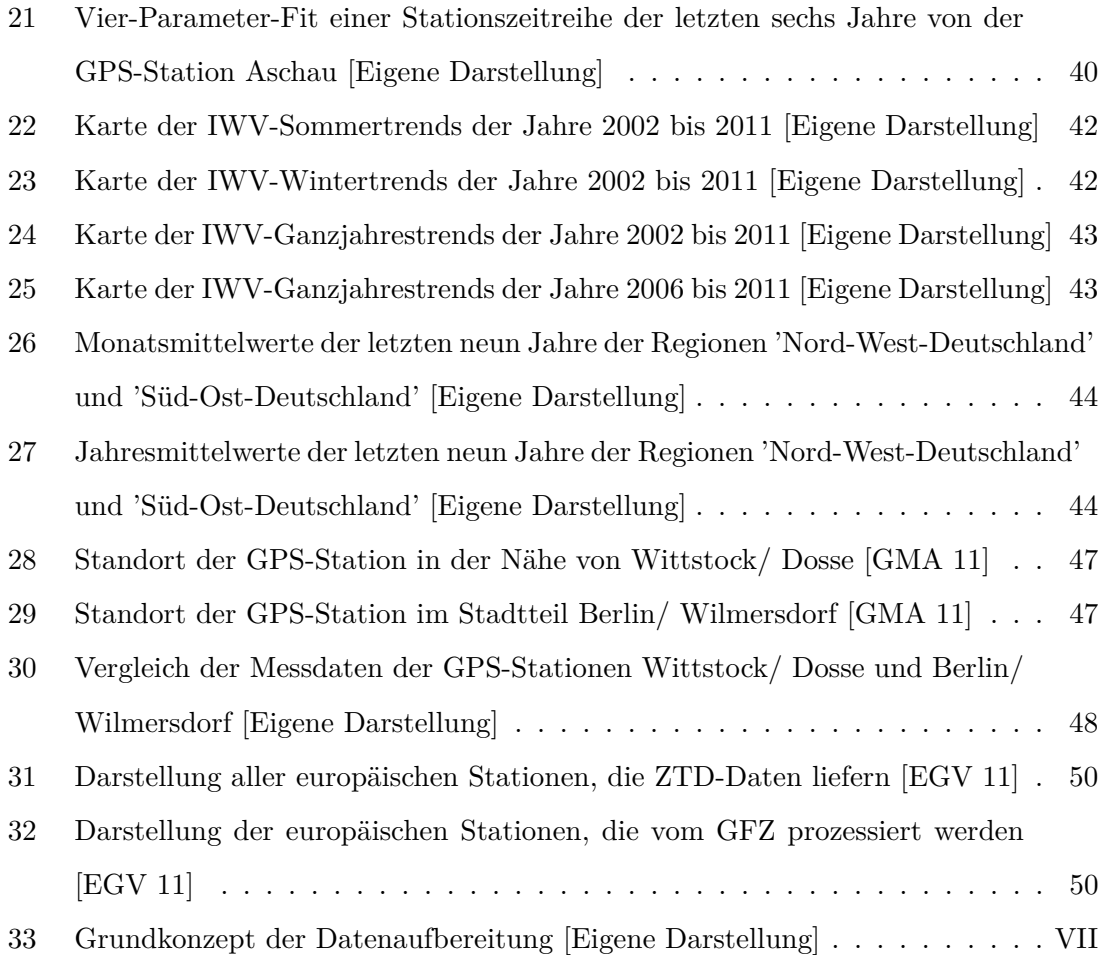

#### **Eidesstattliche Erklärung**

Hiermit versichere ich, Nico Müller, Matrikel-Nr. 280308, die vorliegende Bachelorarbeit mit dem Thema

*Analyse der zeitlichen und räumlichen Variation der Wasserdampfverteilung in Deutschland*

ohne Hilfe Dritter und nur mit den angegebenen Quellen und Hilfsmitteln angefertigt zu haben. Alle Stellen, die aus den Quellen entnommen wurden, sind als solche kenntlich gemacht worden. Diese Arbeit hat in gleicher oder ähnlicher Form noch keiner Prüfungsbehörde vorgelegen.

Neubrandenburg, den 01. September 2011

Nico Müller

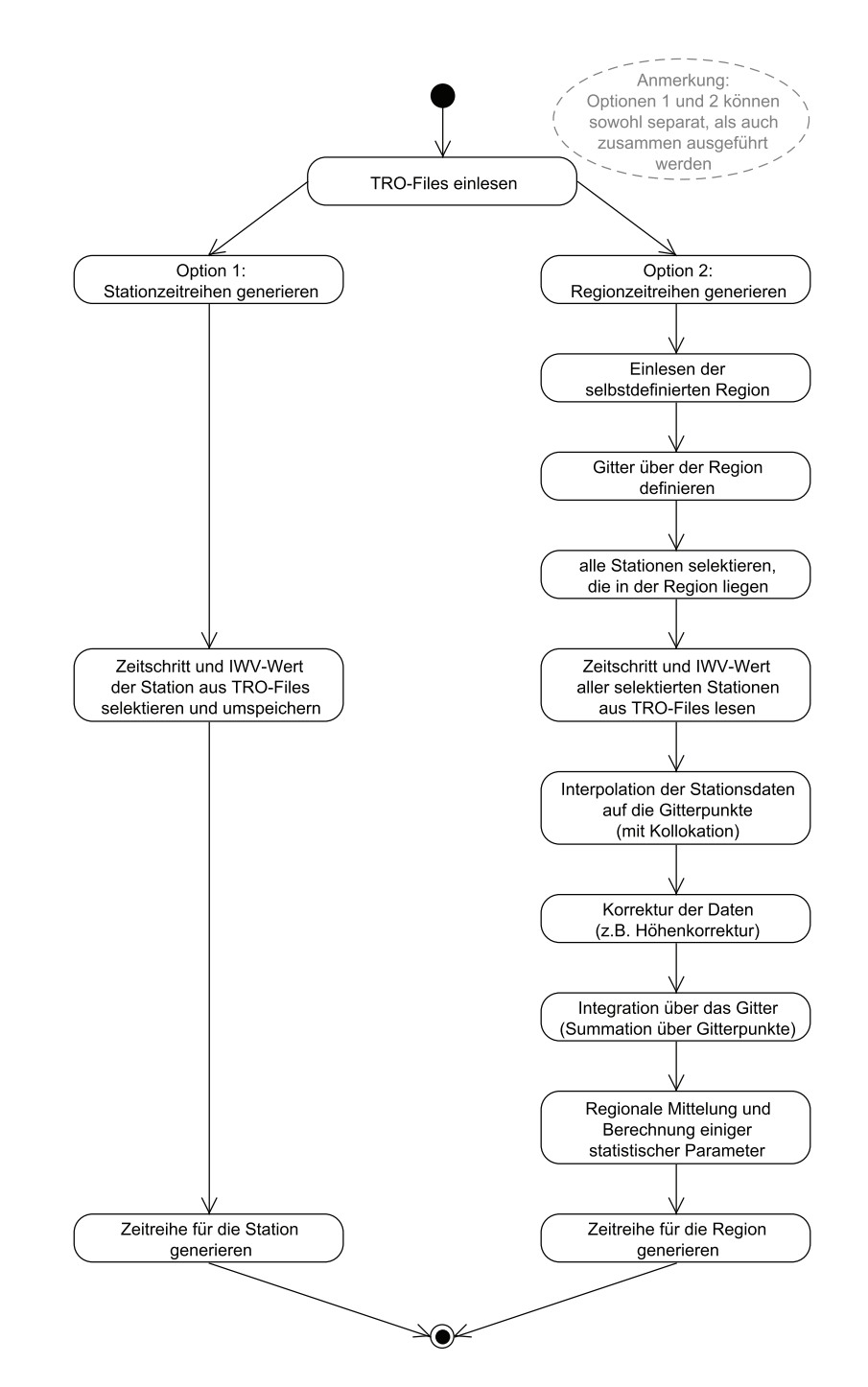

## **Grundkonzept der Datenaufbereitung (Aktivitätsdiagramm)**

Abbildung 33: Grundkonzept der Datenaufbereitung [Eigene Darstellung]